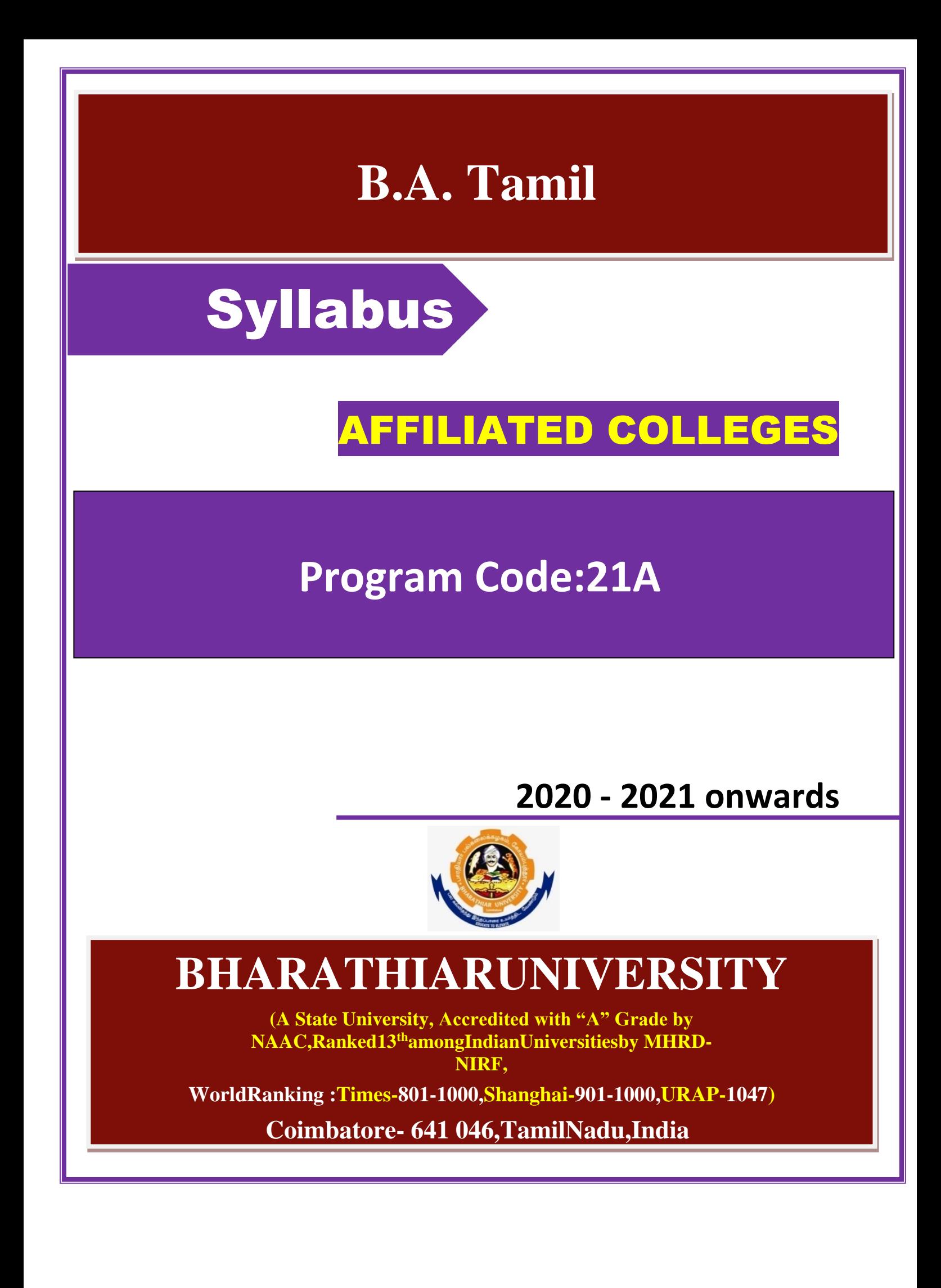

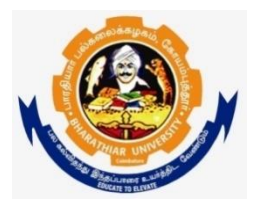

### பாரதியார் பல்கலைக்கழகம் **(A State University, Accredited with "A" Grade by NAAC and 13th Rank among Indian Universities by MHRD-NIRF)** ———<br>கோயம்புத்தூர் 641 046, இந்தியா

### பாடத்திட்டக் குழு

**B.A.,& B.Litt**

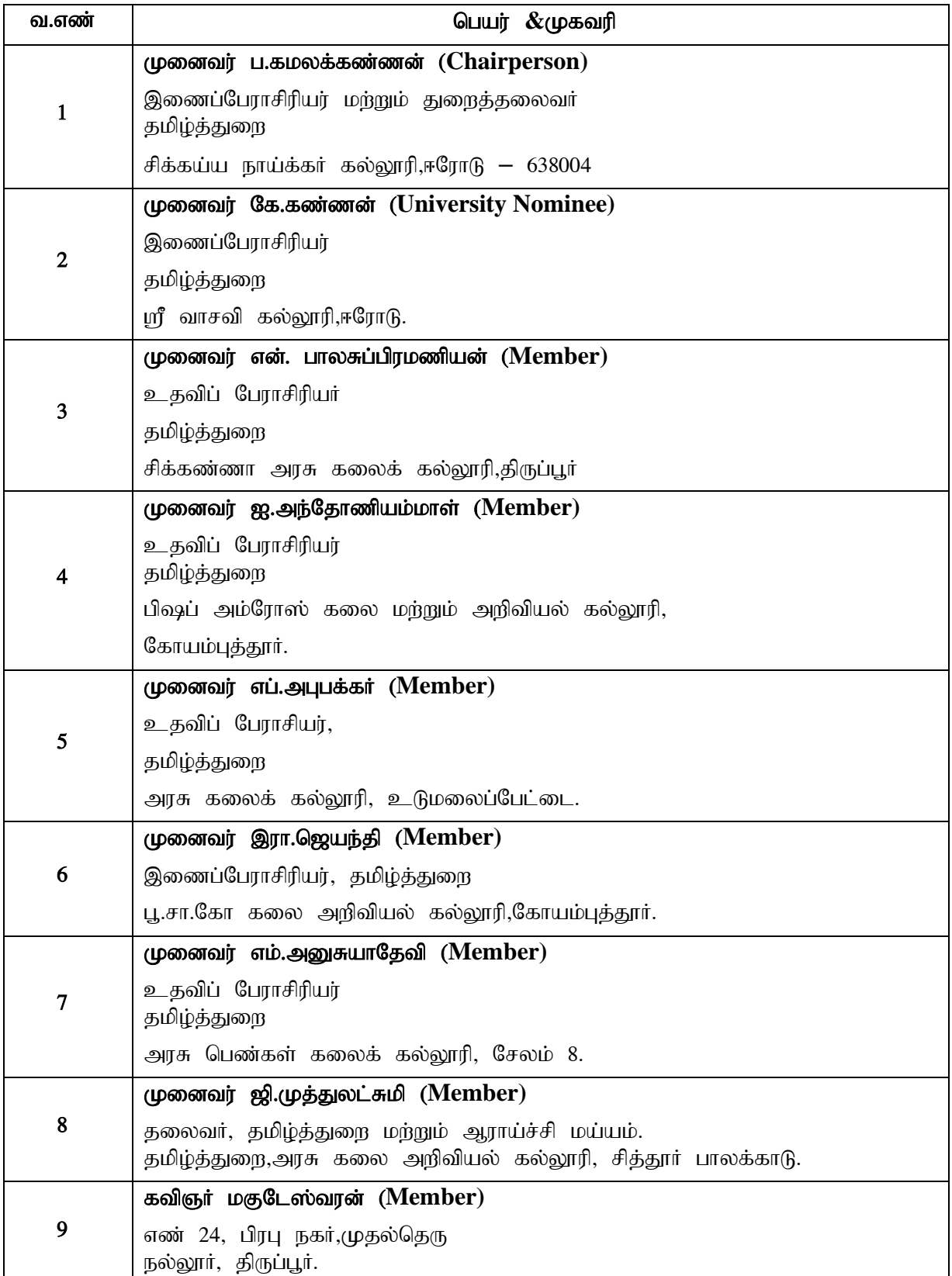

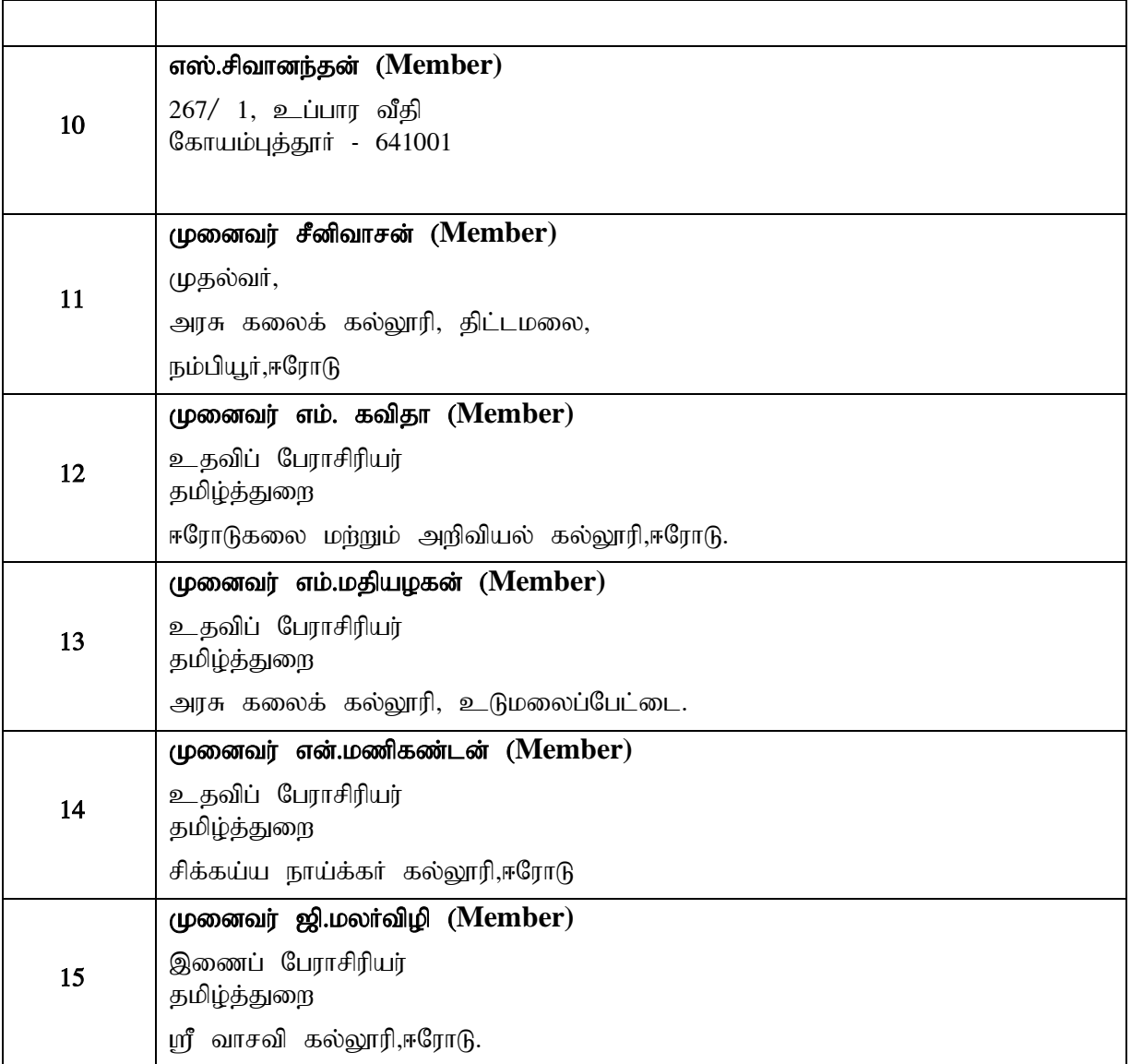

### இளங்கலை தமிழ் இலக்கியம் பாரதியார் பல்கலைக்கழக இணைப்புக் கல்லூரிகளுக்குரிய பாடத்திட்டம்

பாடத்திட்டம் **(2020-2021** Nru;NthUf;FupaJ**)**

பாடக்குறியீட்டு எண்:

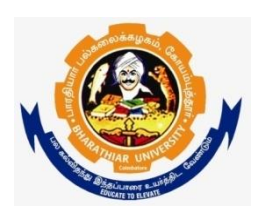

பாரதியார் பல்கலைக்கழகம் **(A State University, Accredited with "A" Grade by NAAC and 13th Rank among Indian Universities by MHRD-NIRF)** கோயம்புத்தூர் 641 046, இந்தியா

# பாரதியார் பல்கலைக்கழகம், கோயம்புத்தூர்

### **VISION:** (**த ொலைந ொக்கு**)

Imparting quality higher education to produce competent graduates capable of developing the nation by bringing out their creativity and literacy competence through Tamil Language and Literature

### **MISSION** : (**குறிக்நகொள்**;)

- To heighten the efficacy of interpreting literary texts in the contexts of Tamil society and Tamil culture
- To re-examine the pedagogical techniques used for literary studies through mother tongue
- To instill critical thinking and evaluating skills to transform students into effective researchers
- To upgrade the literary and linguistic competence of students by exposing them to literatures of varied eras

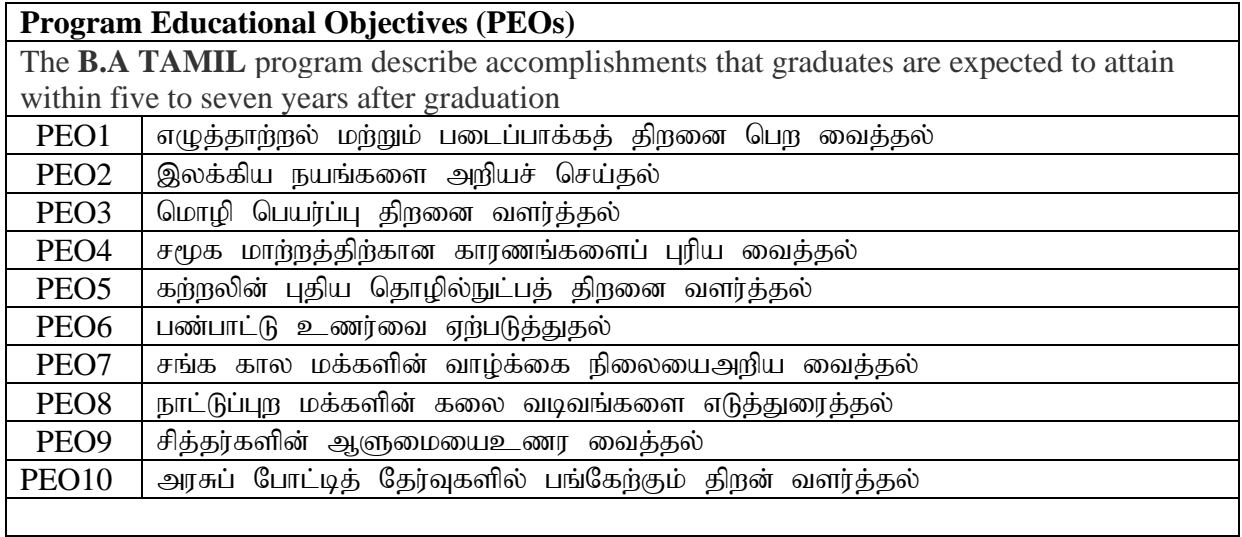

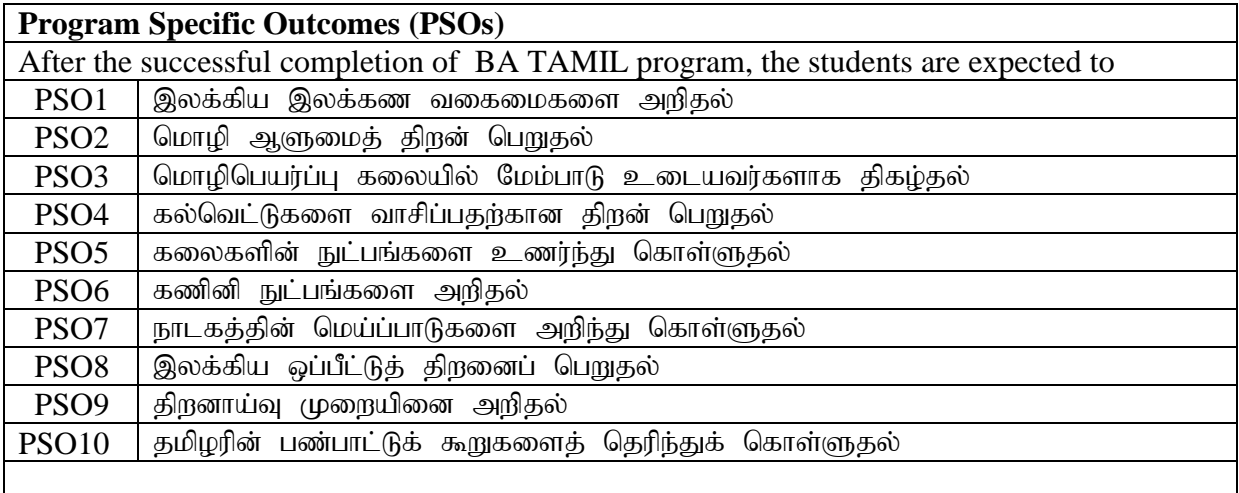

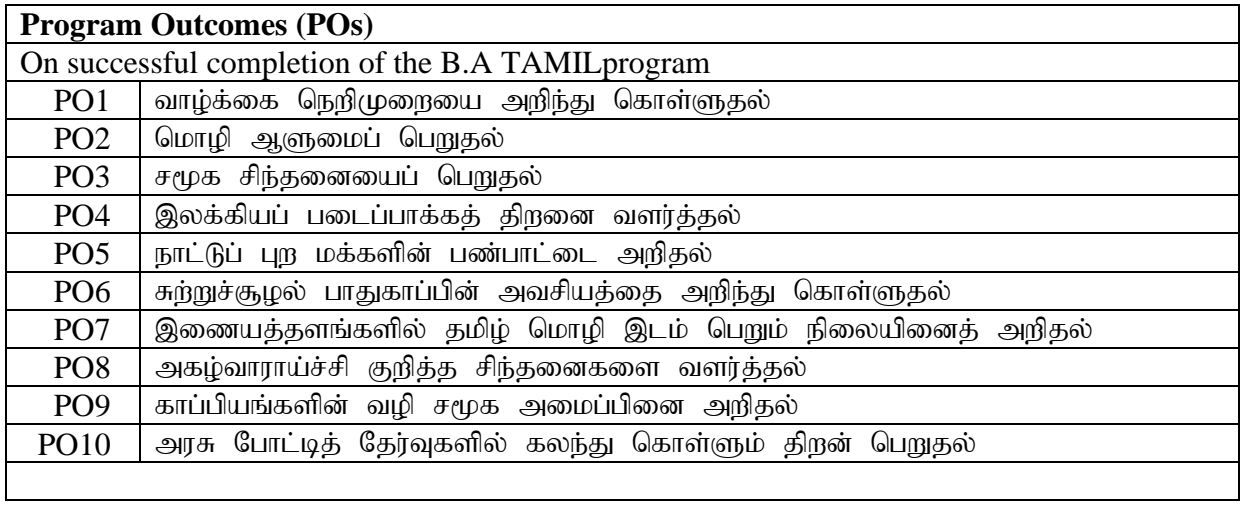

# பாரதியார் பல்கலைக்கழகம் : கோயம்புத்தூர்  $641\;046$ **BA TAMIL Curriculum (Affitiated college)**

*(For the students admitted during the academic year 2020 – 21 onwards)*

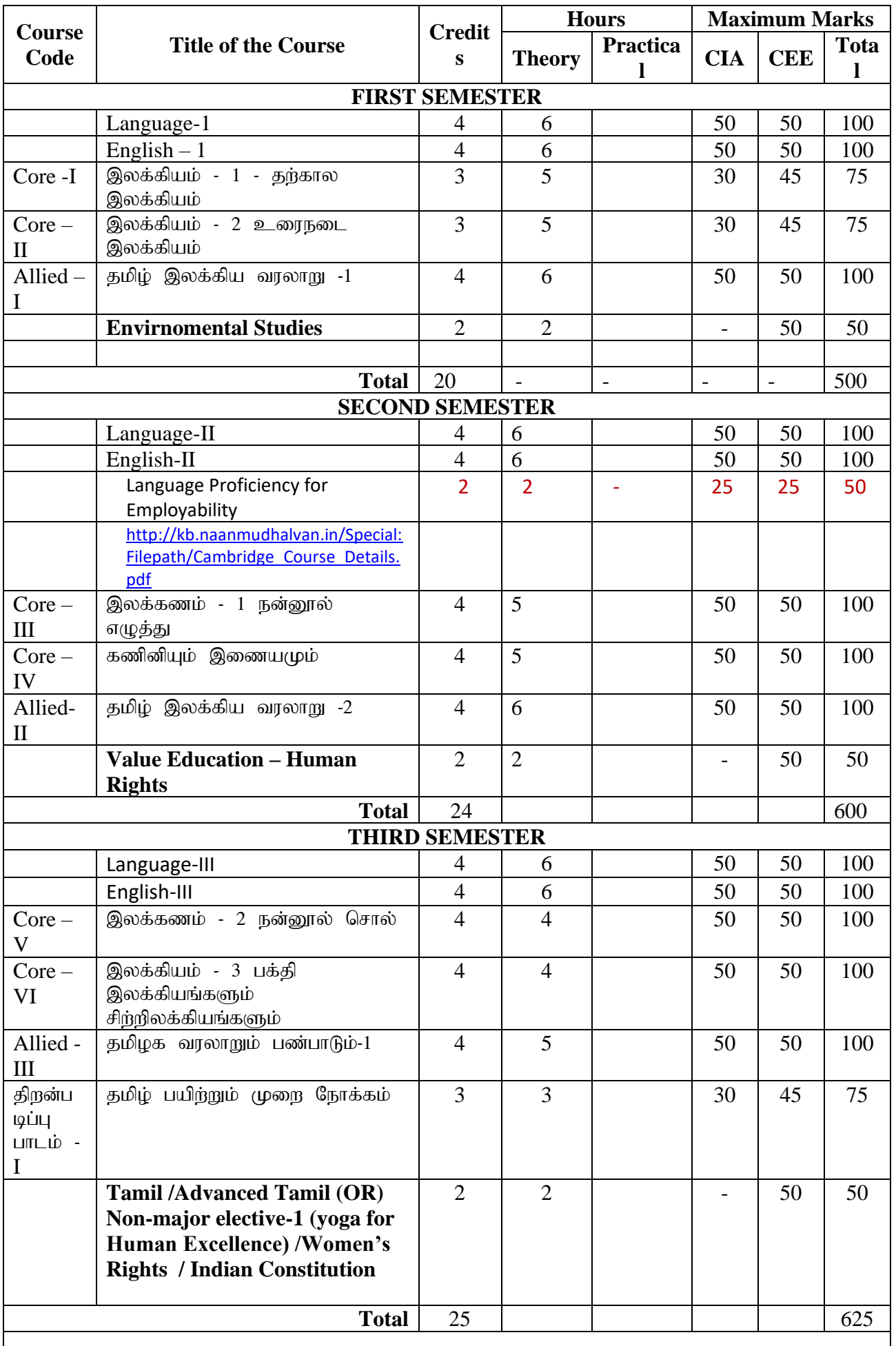

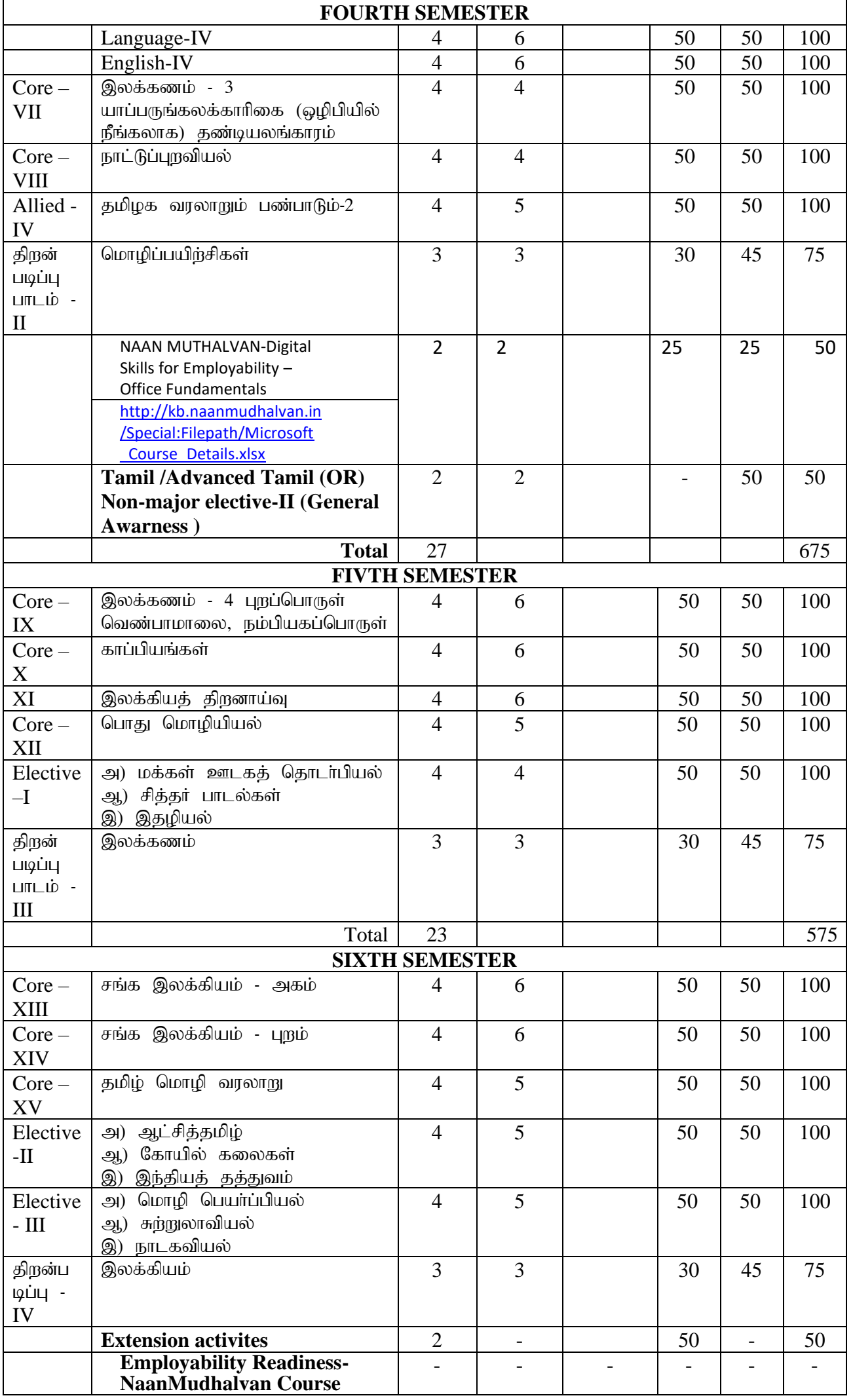

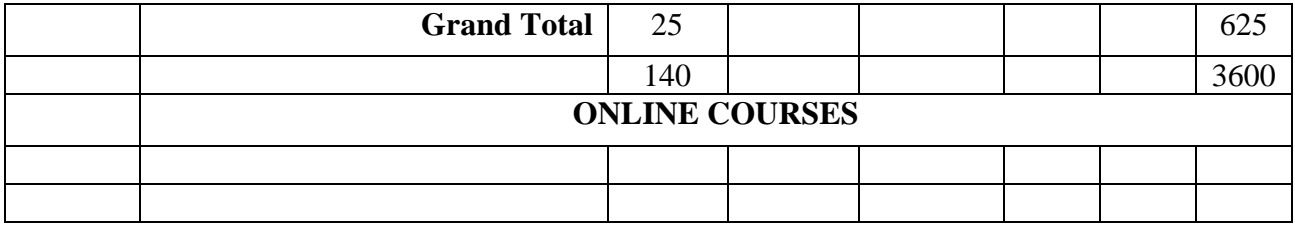

### **MARKS DISTRIBUTION (EXTERNAL(CEE) AND INTERNAL (CIA))**

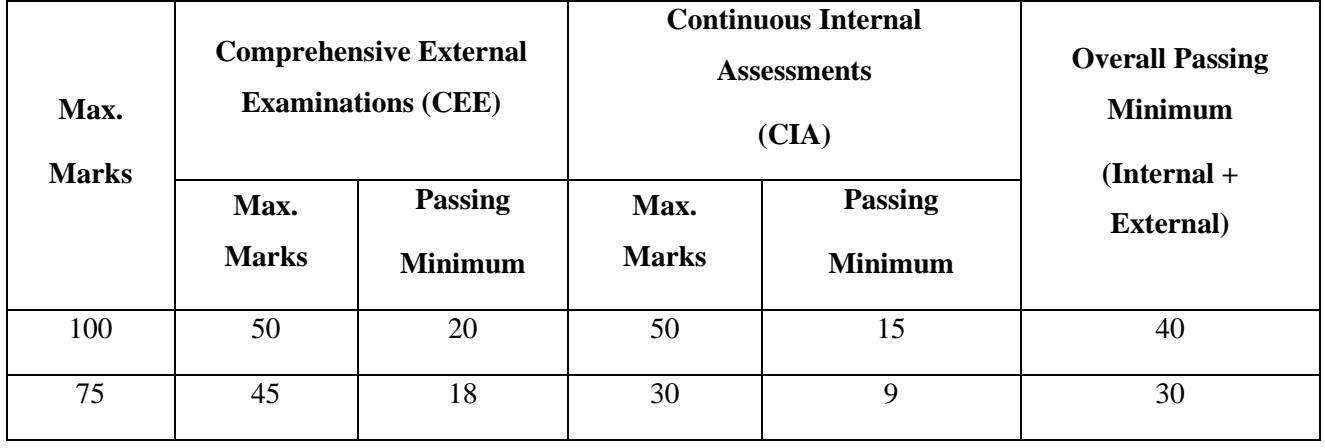

# **I. THEORY(Core/ Elective/ Allied Papers)**

# **Distribution of marks for CIA for Core/ Elective/ Allied Theory Papers**

# **(Each student should attend at least one test)**

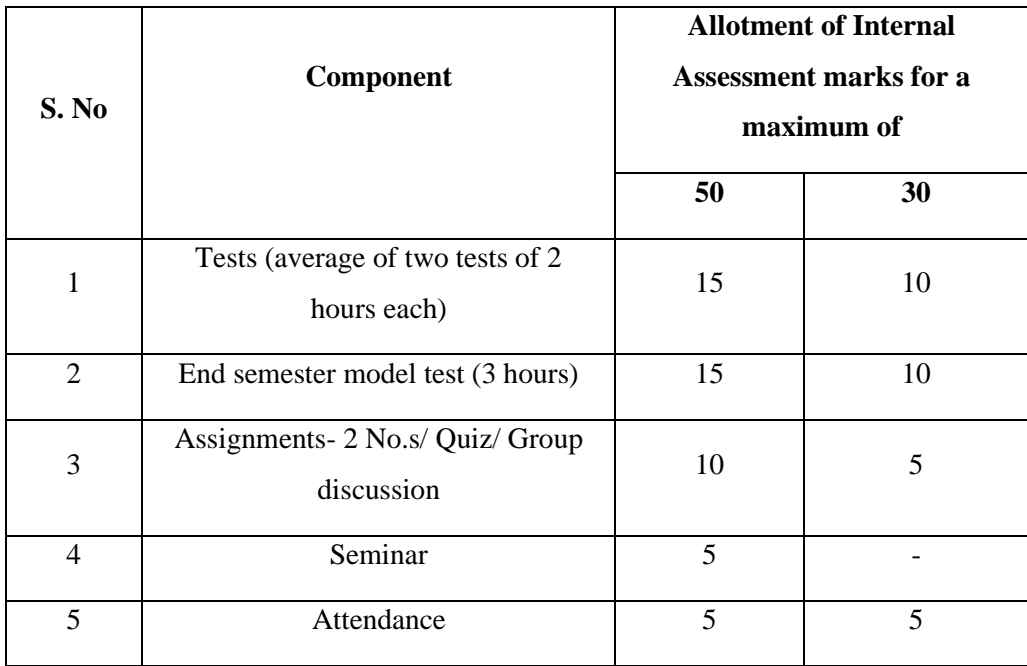

### **Distribution of marks for attendance**

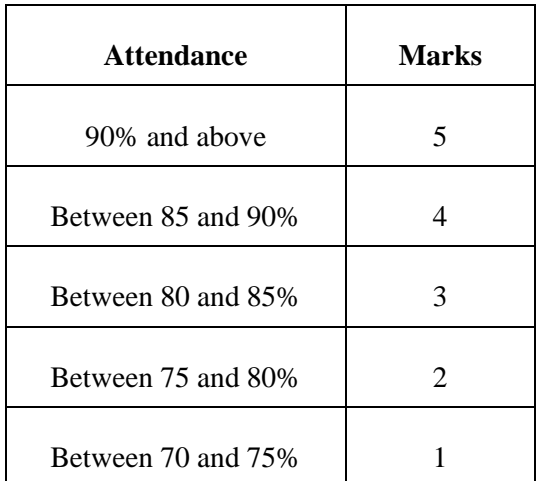

#### **QUESTION PAPER PATTERN**

The following question paper patterns shall be followed for OBE pattern syllabi for the candidates admitted from the academic year 2020-21 wherever applicable otherwise provided in syllabi itself.

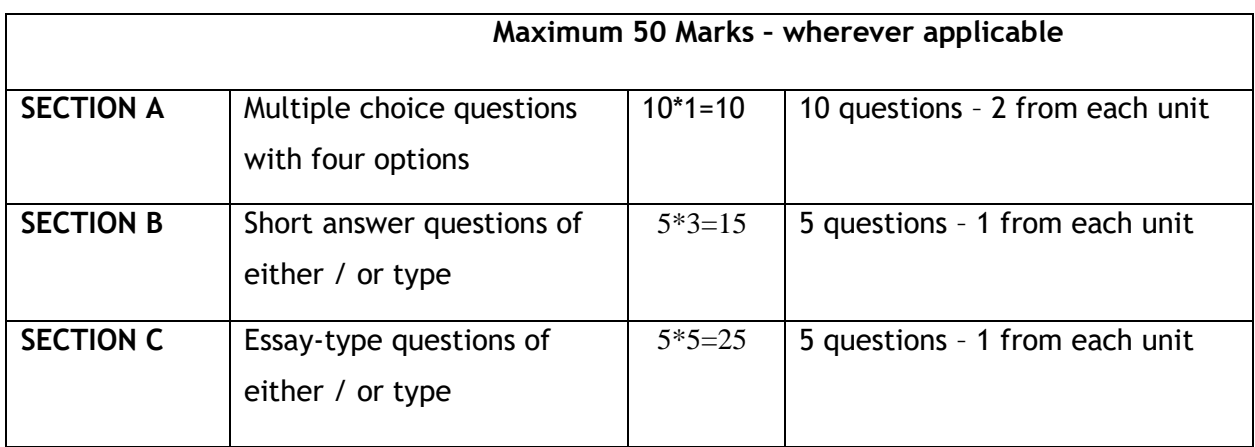

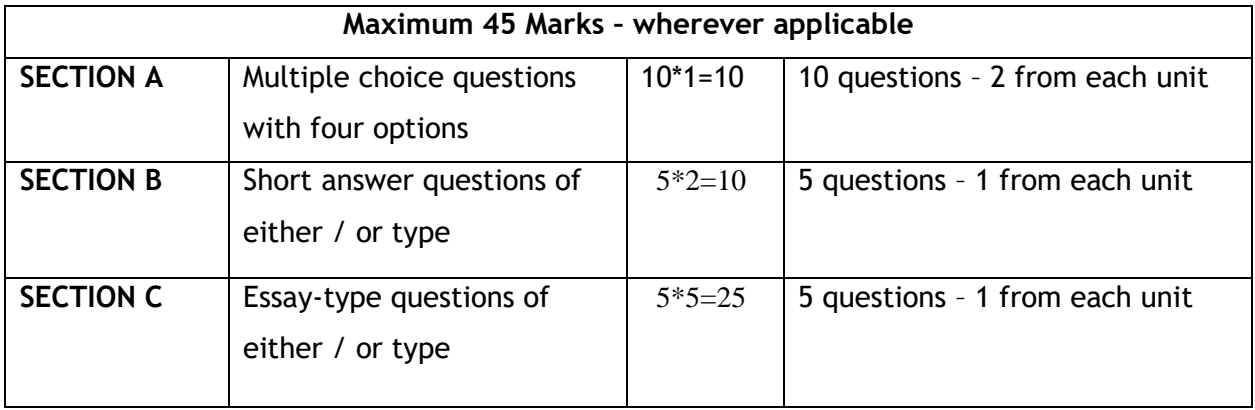

The General Awareness paper to have multiple-choice questions(with four options) to be evaluatedby usingOMR.For other courses in Part IV namely, Environmental Studies, Value Education – Human Rights, Yoga for Human Excellence and Women's Rights the question paper pattern should be 5 out of 10. Each question carries 10 marks.

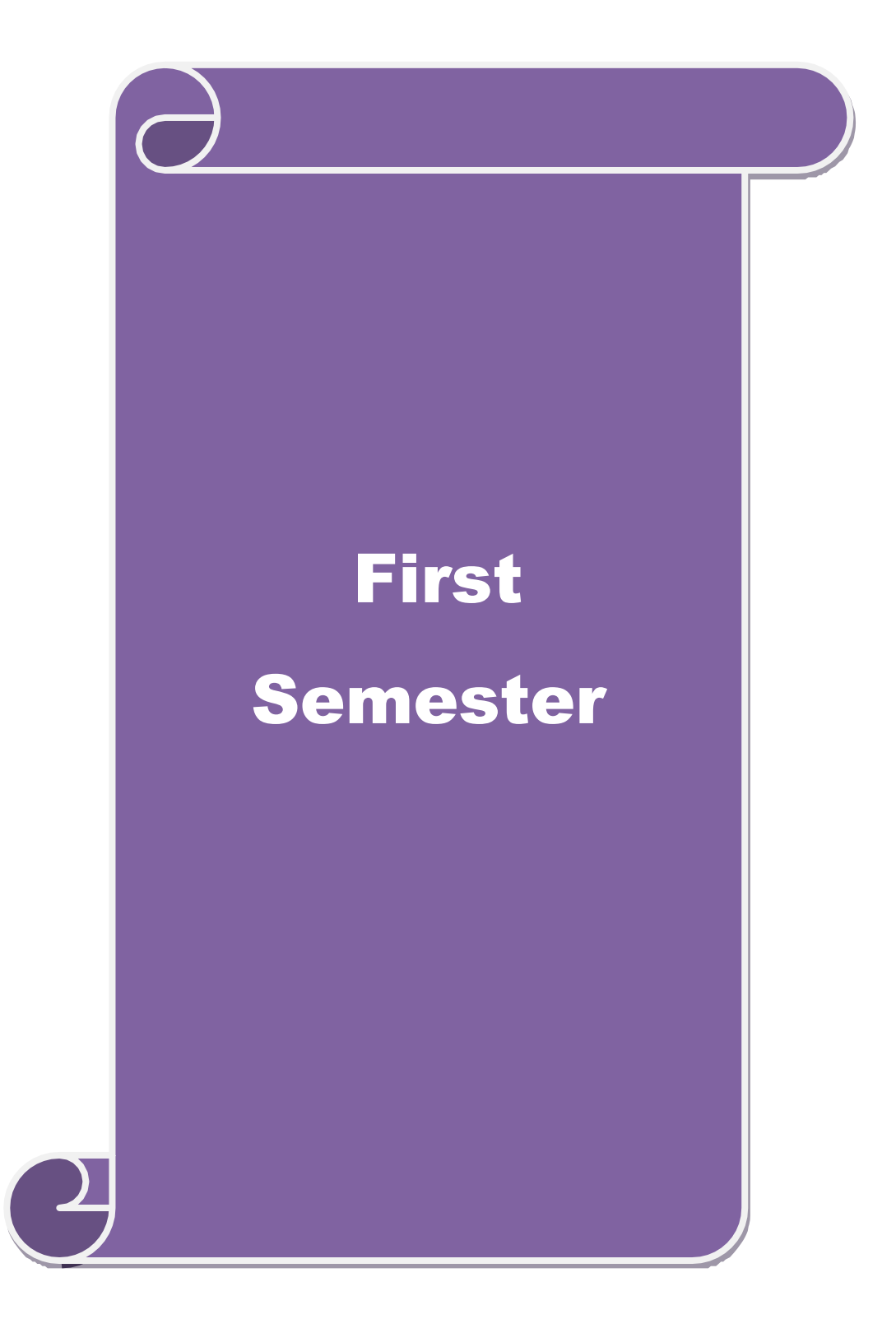

# இளங்கலை - தமிழ் இலக்கியம்

#### முதற் பருவம்

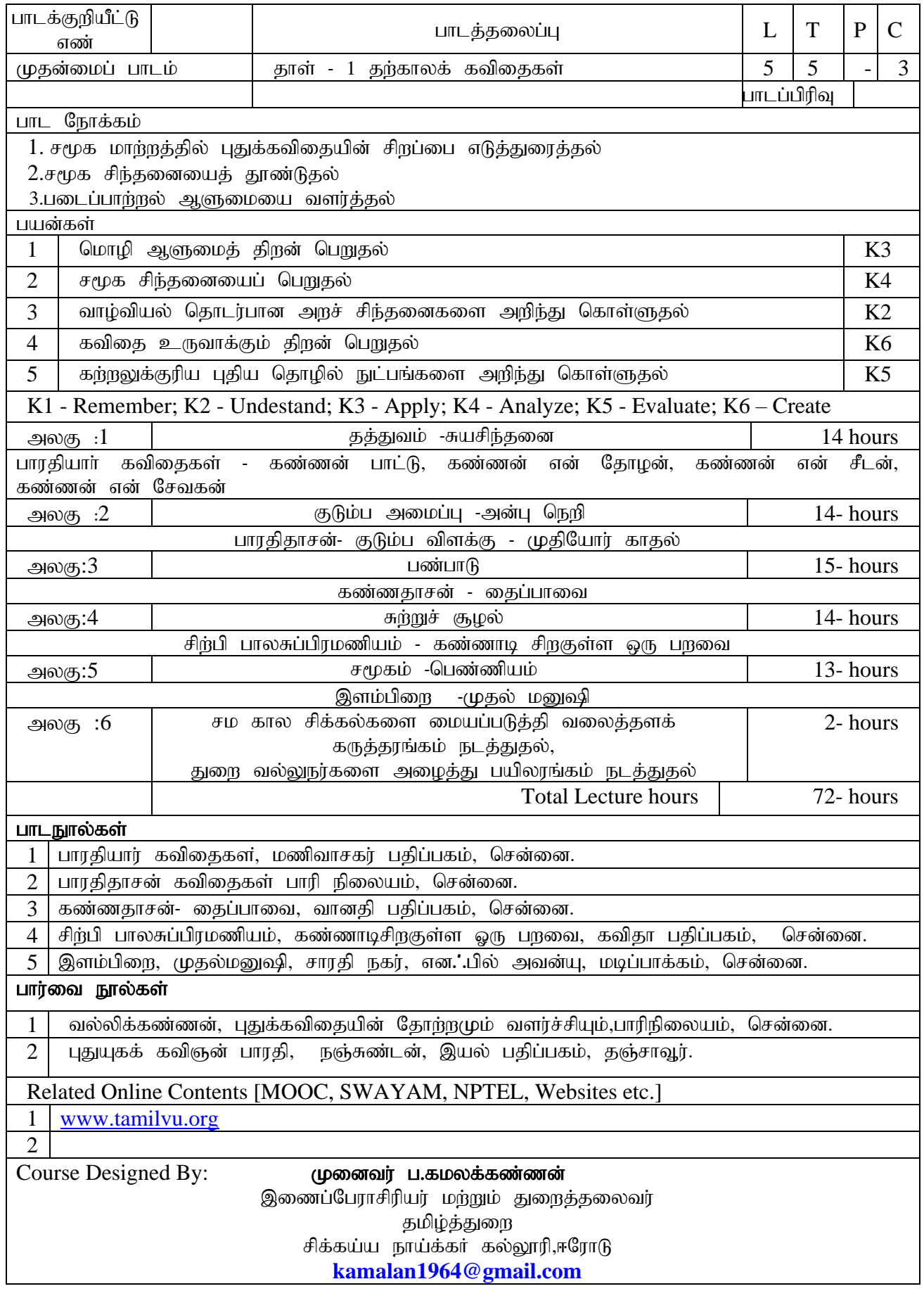

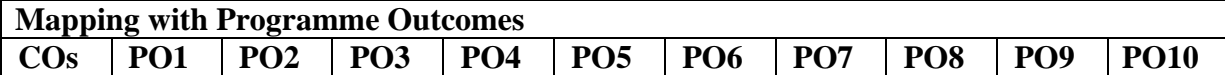

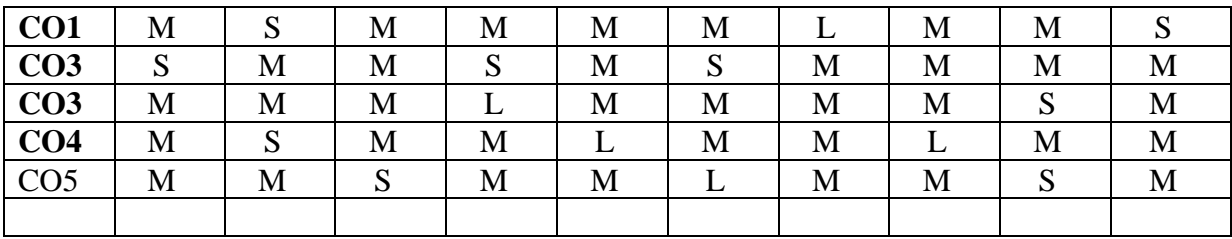

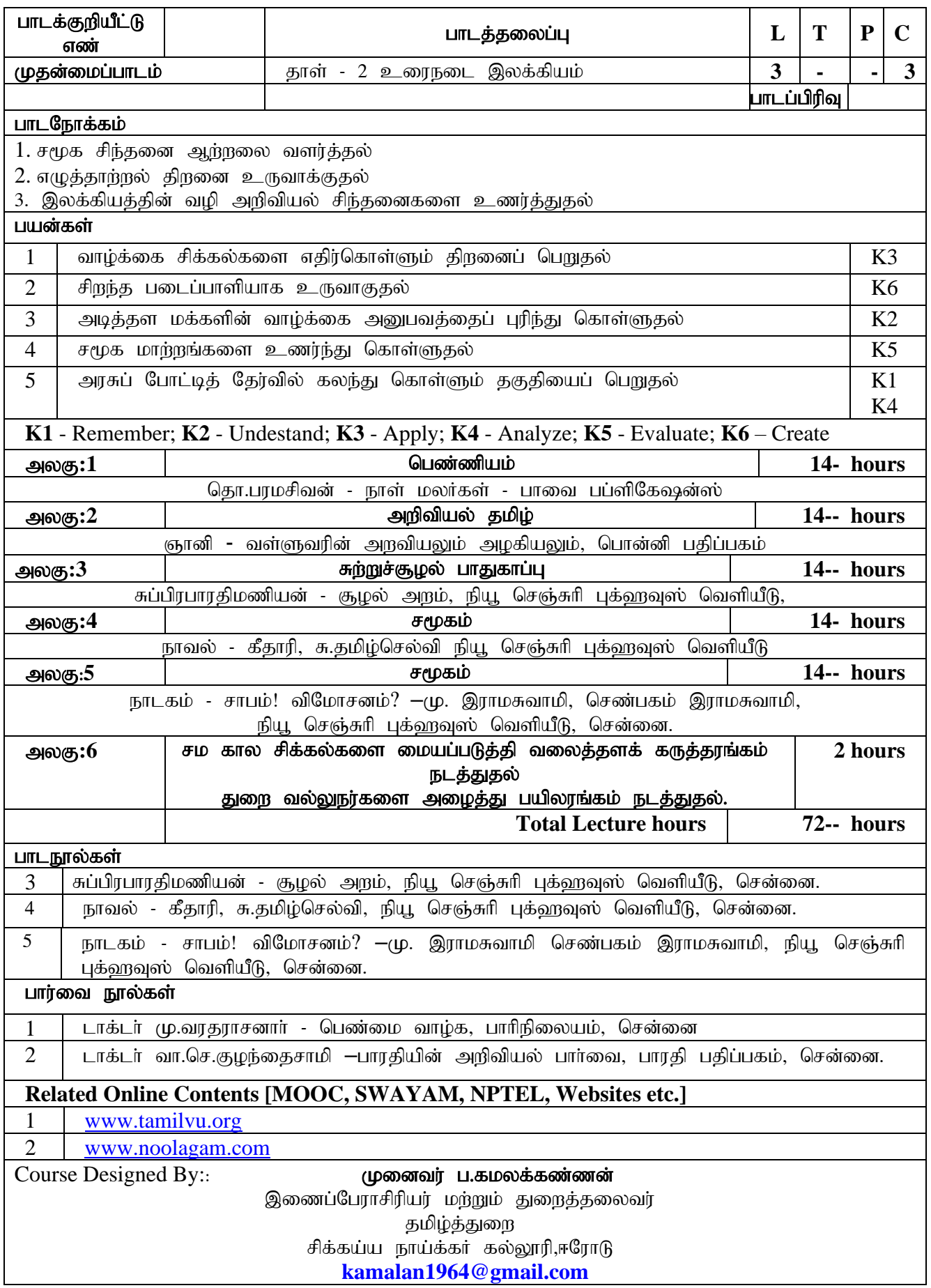

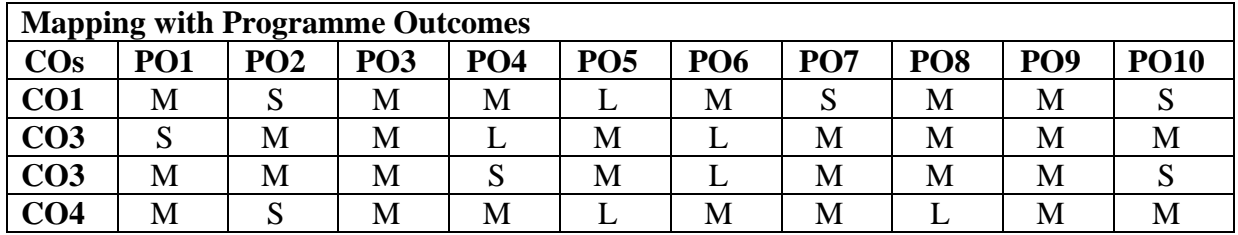

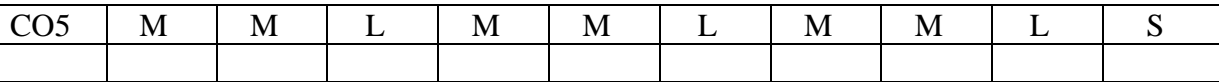

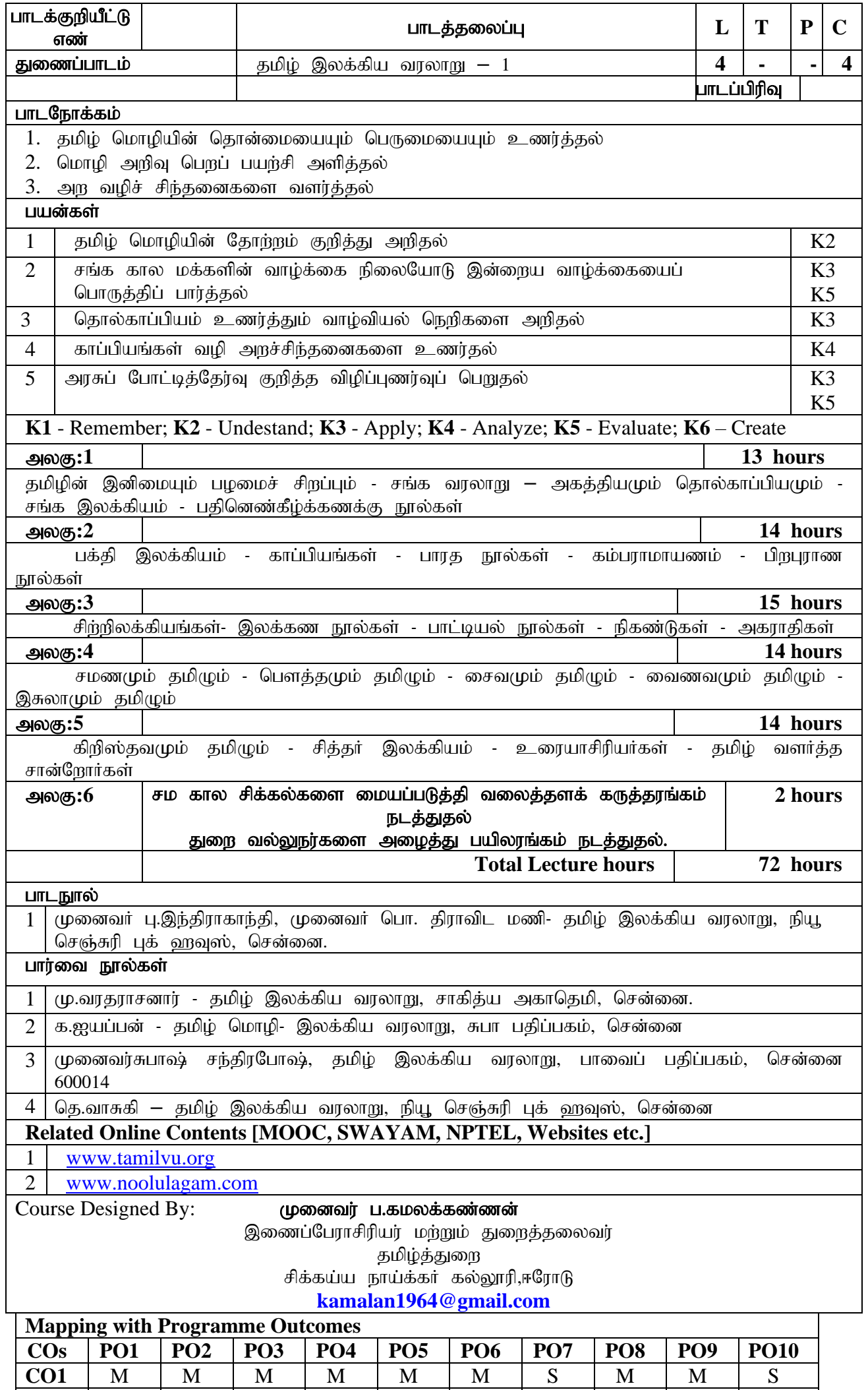

 $\textbf{CO3}$  S M M M L M L M M M M M

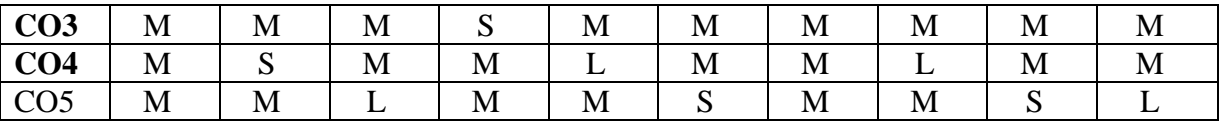

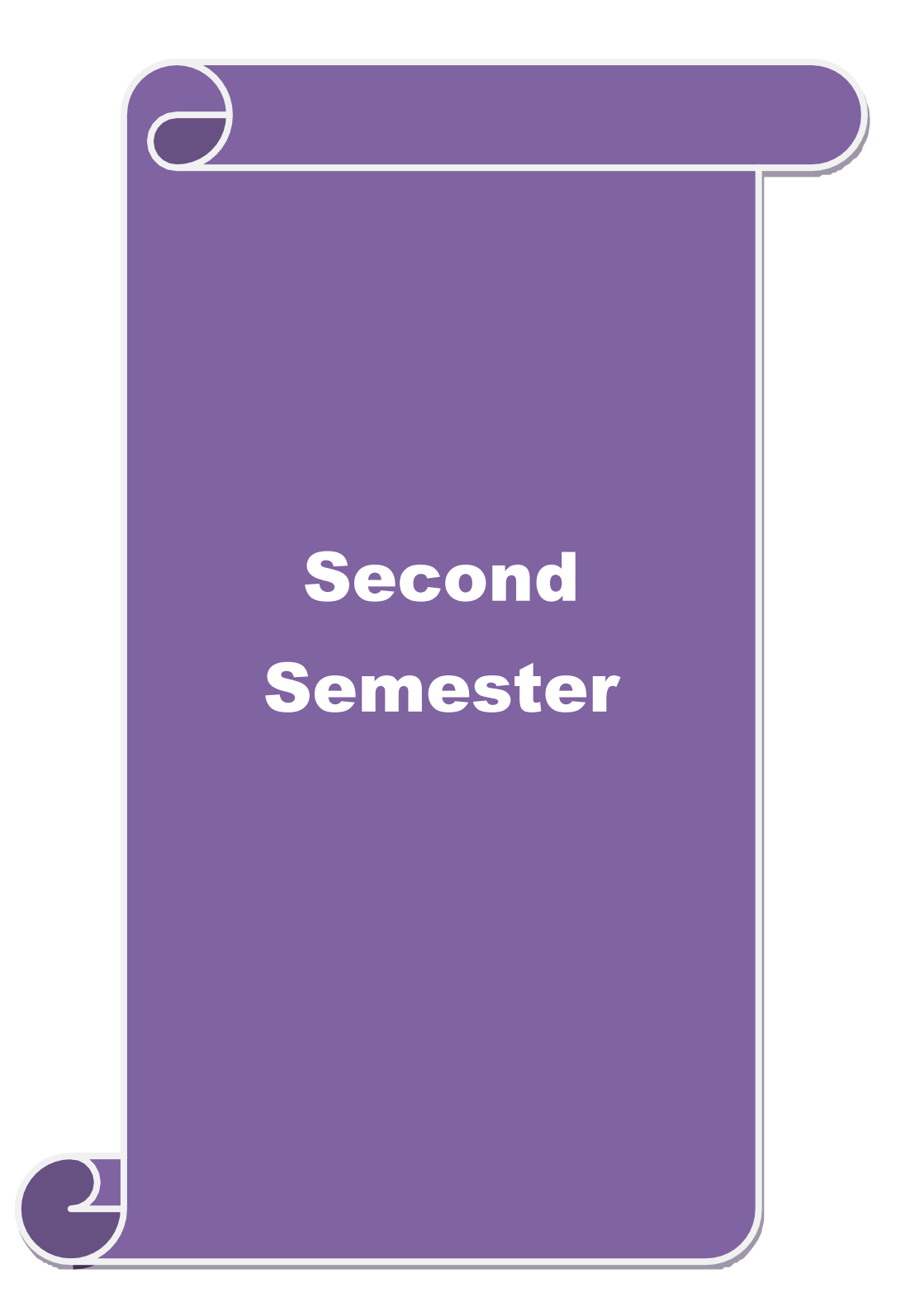

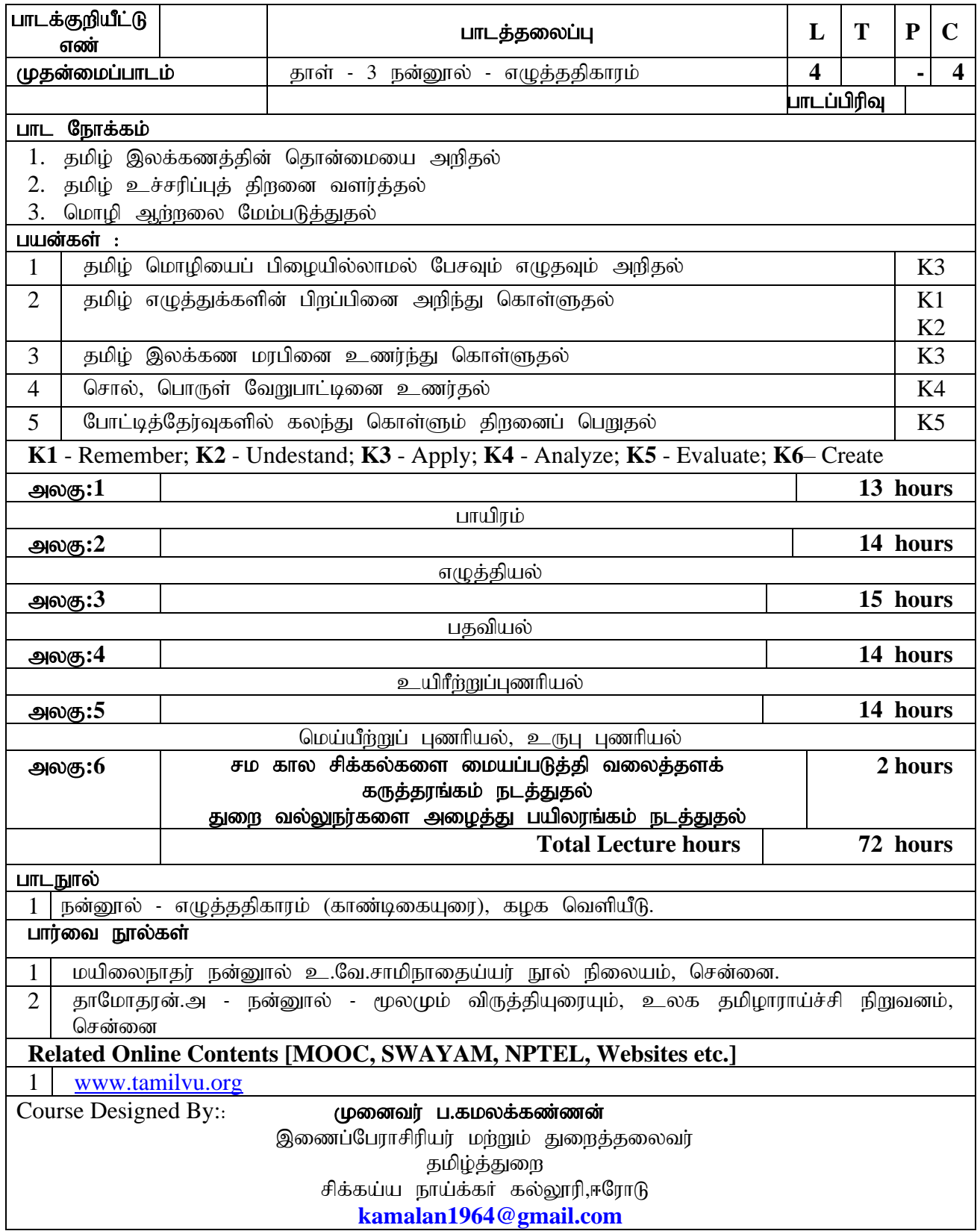

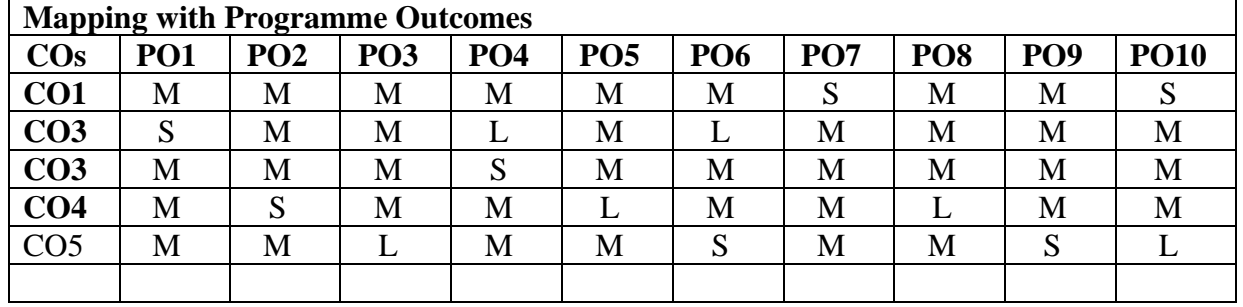

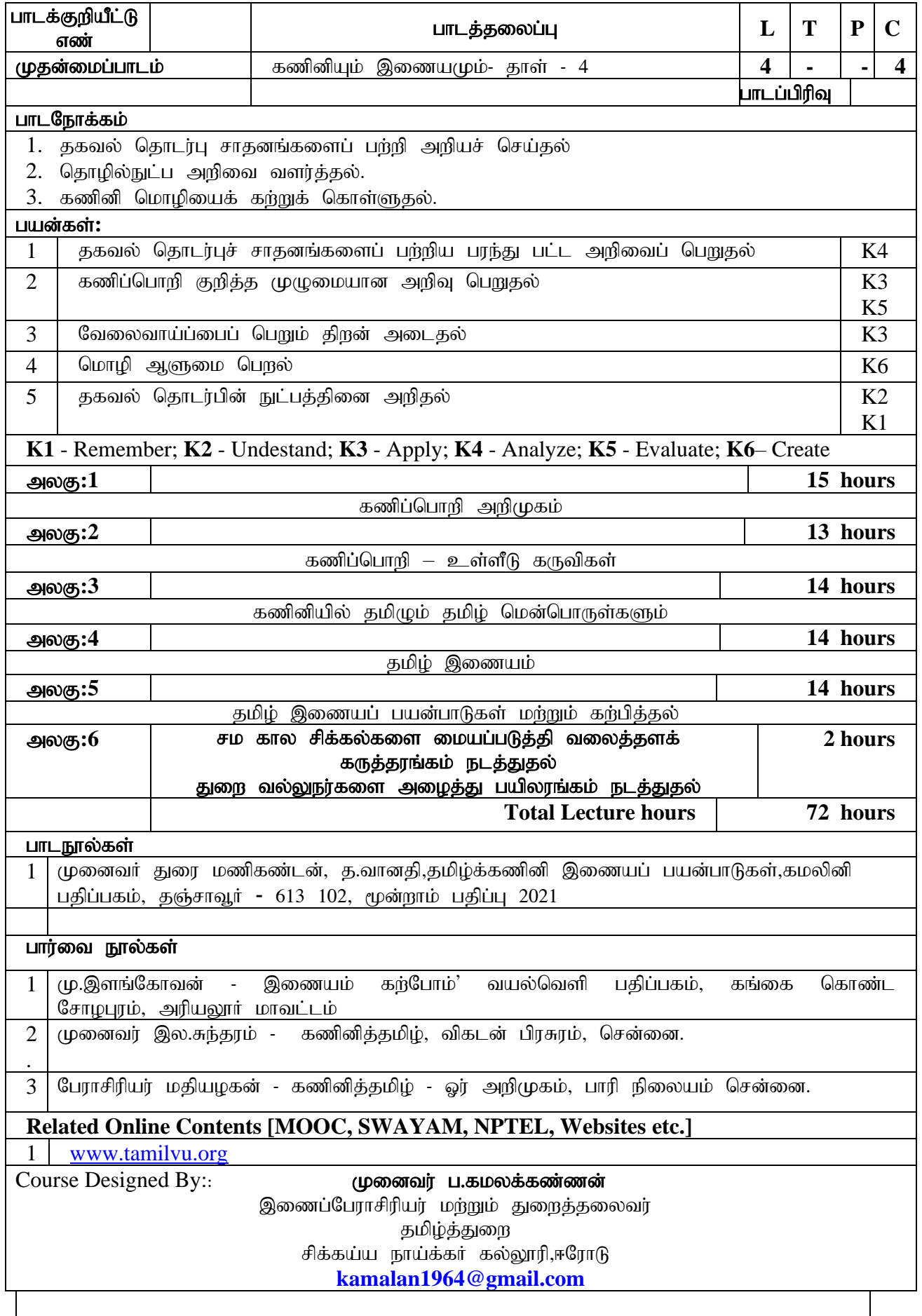

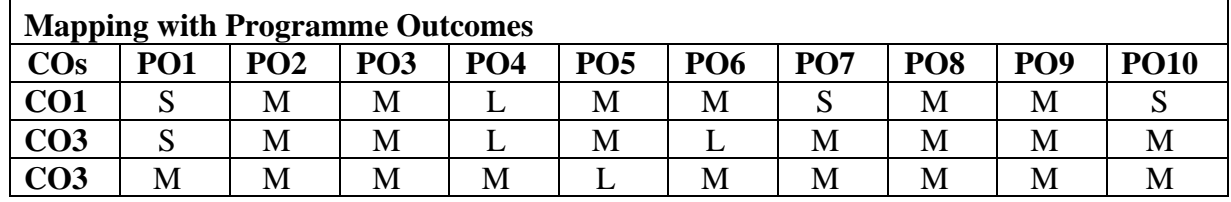

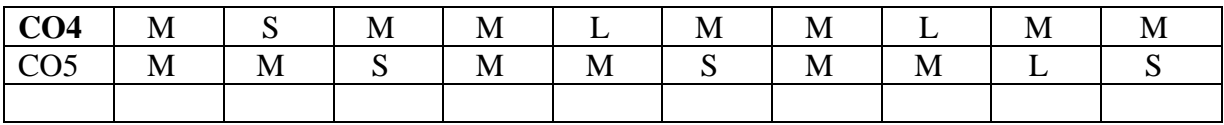

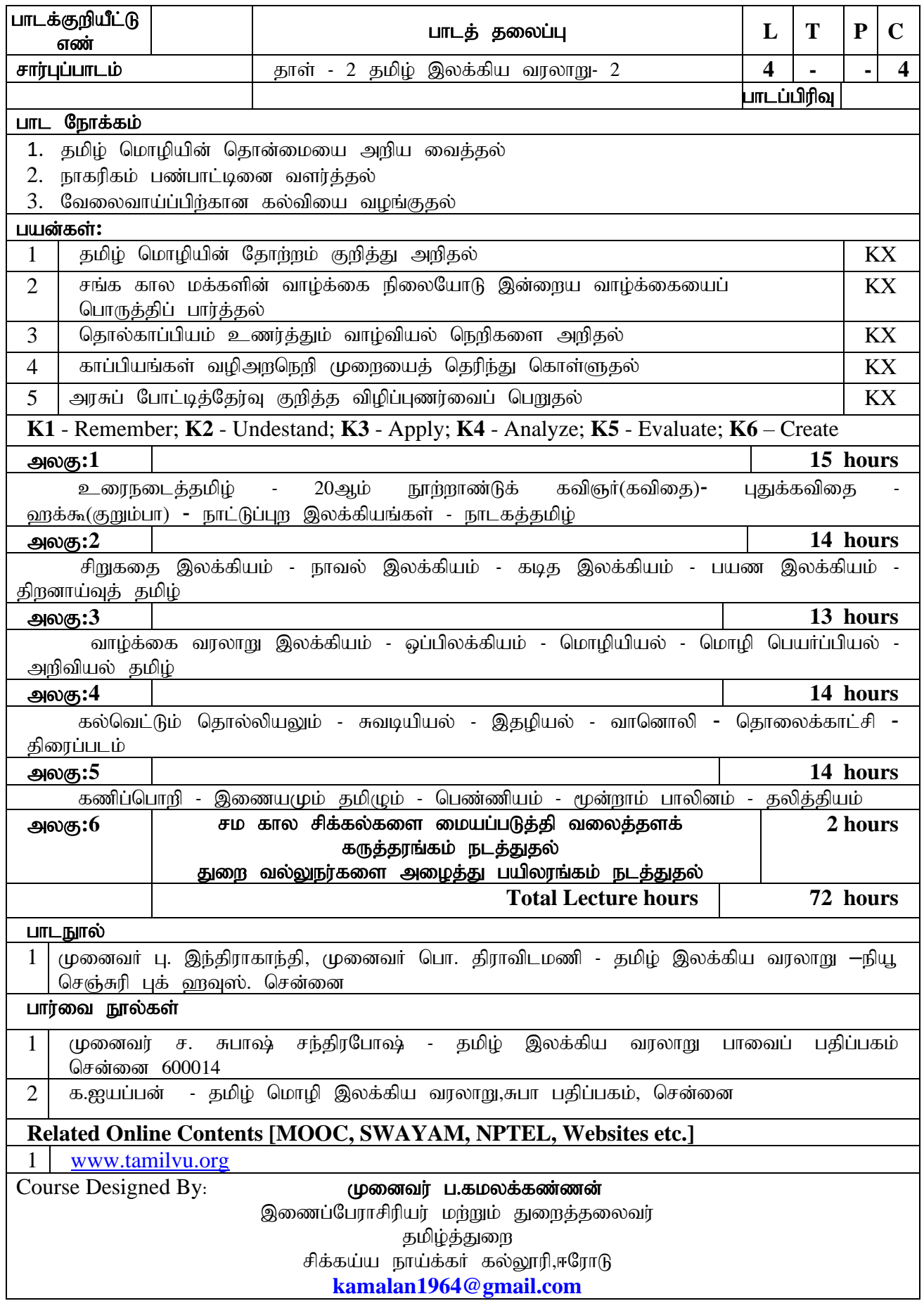

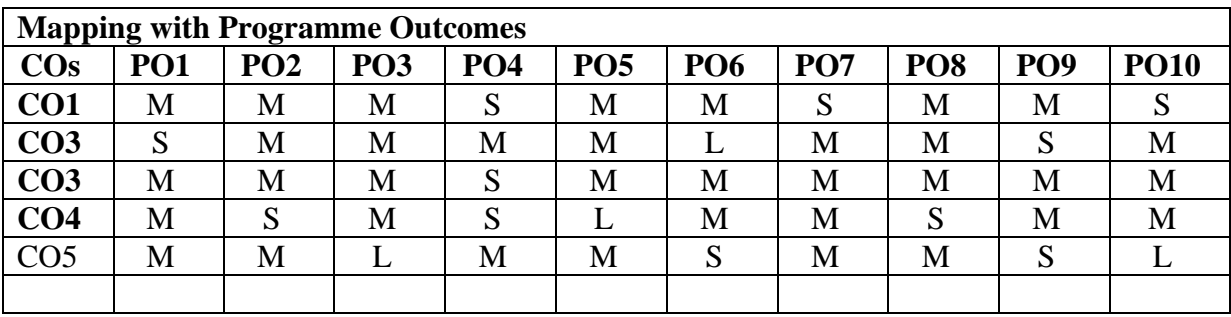

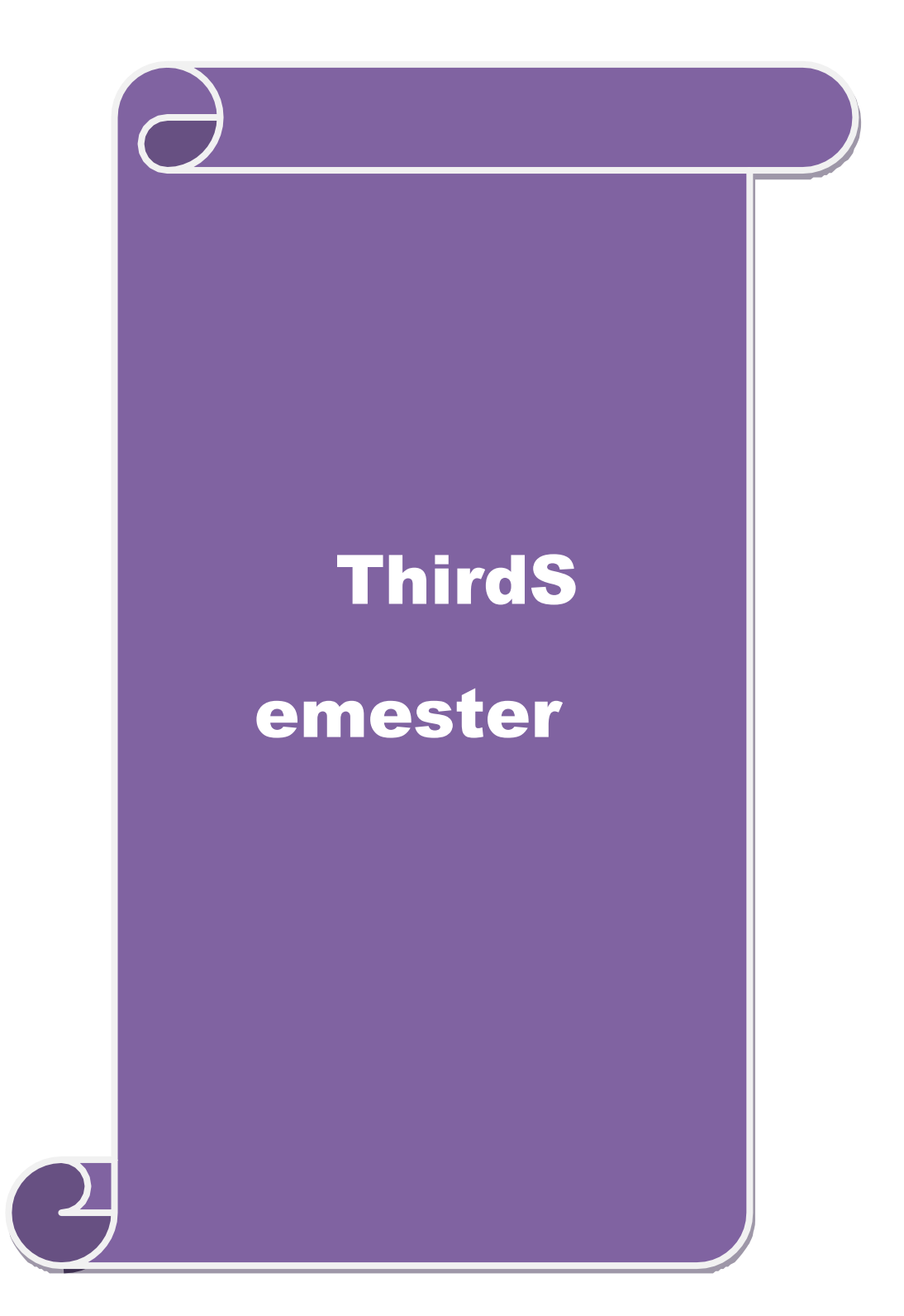

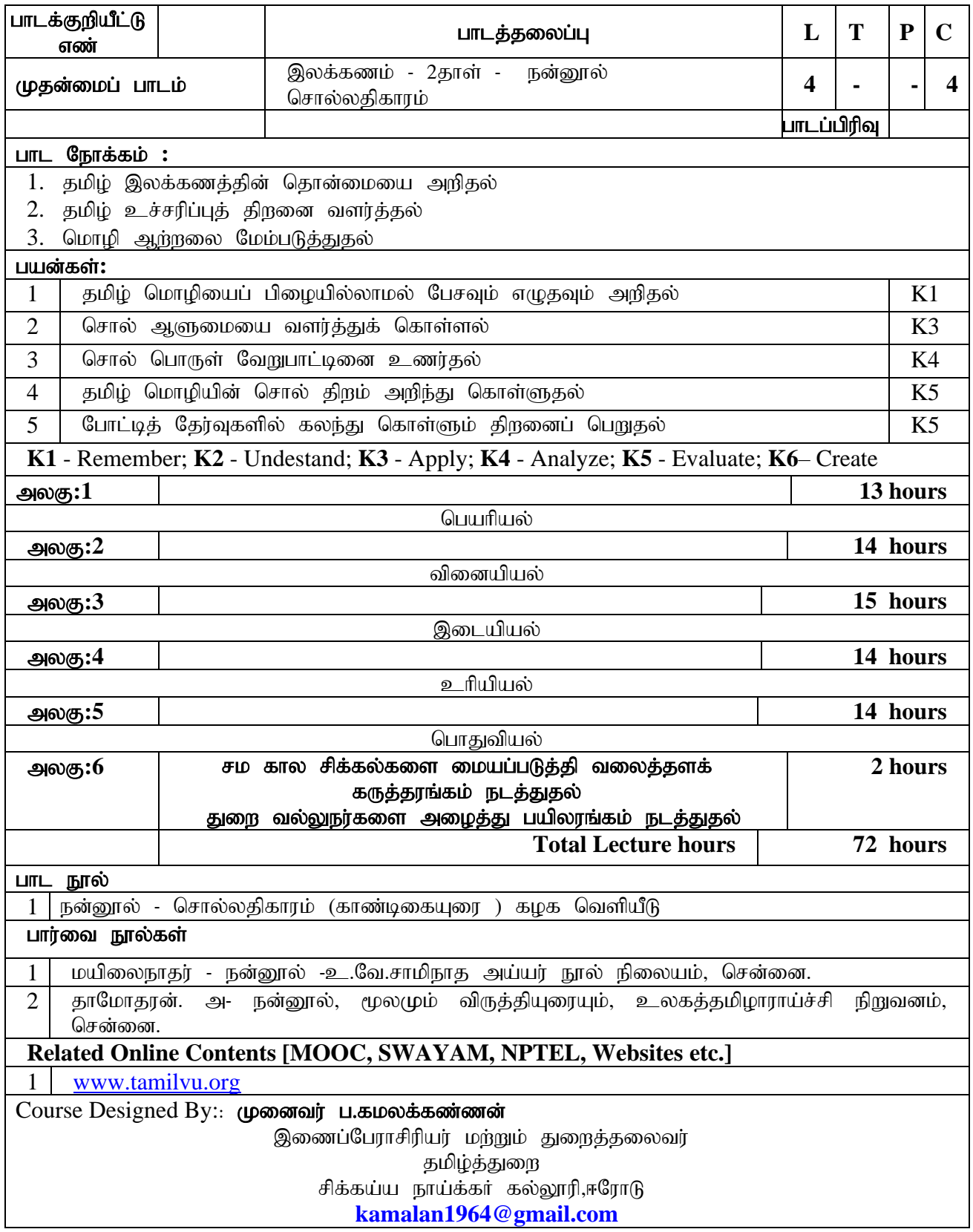

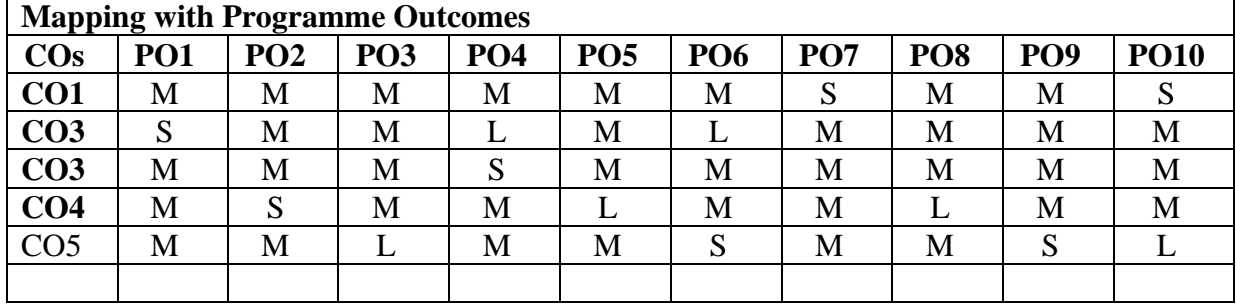

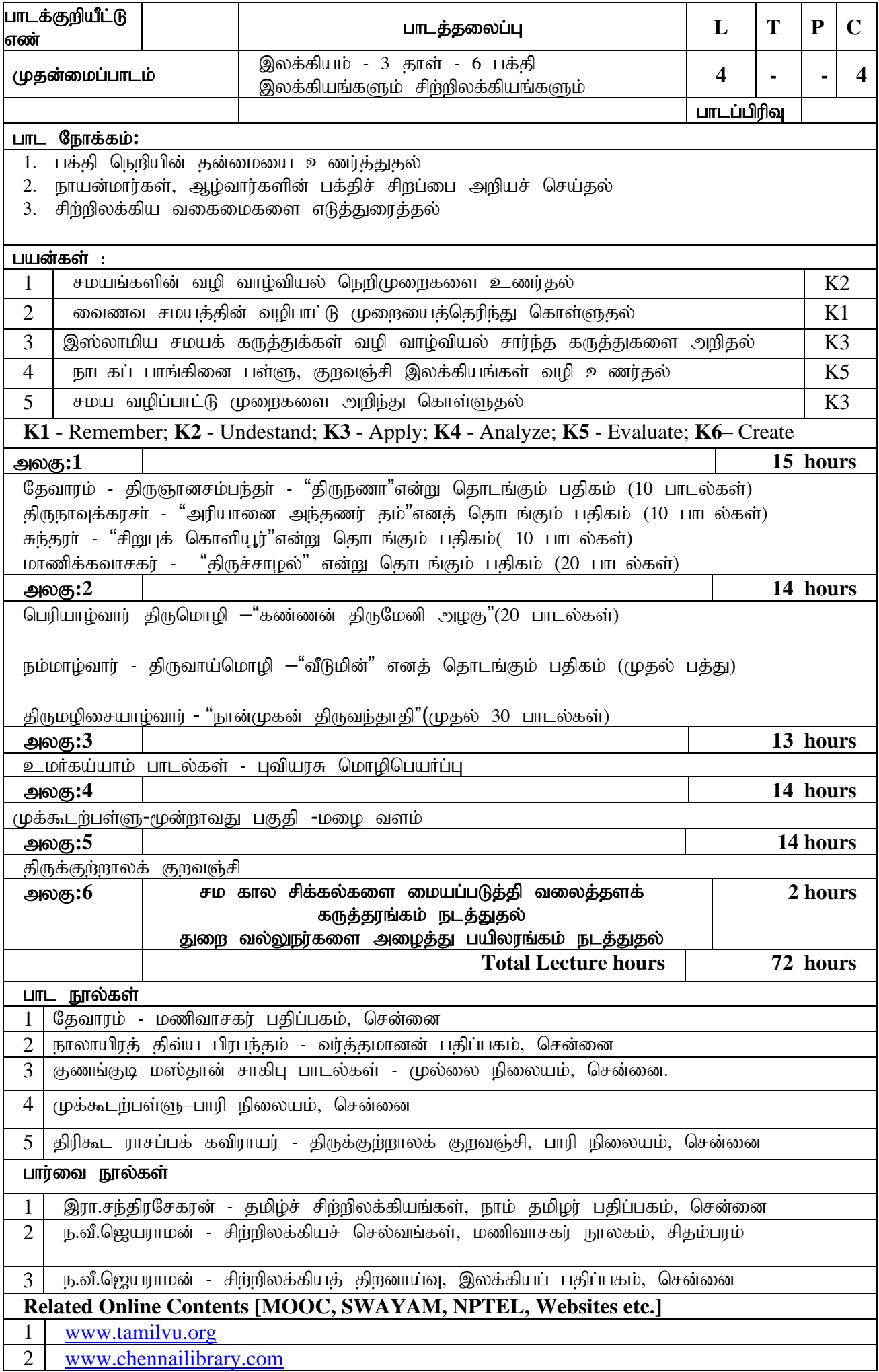

#### Course Designed By:: முனைவர் ப.கமலக்கண்ணன் இணைப்பேராசிரியர் மற்றும் துறைத்தலைவர் தமிழ்த்துறை சிக்கய்ய நாய்க்கா் கல்லூரி,ஈரோடு **[kamalan1964@gmail.com](mailto:kamalan1964@gmail.com)**

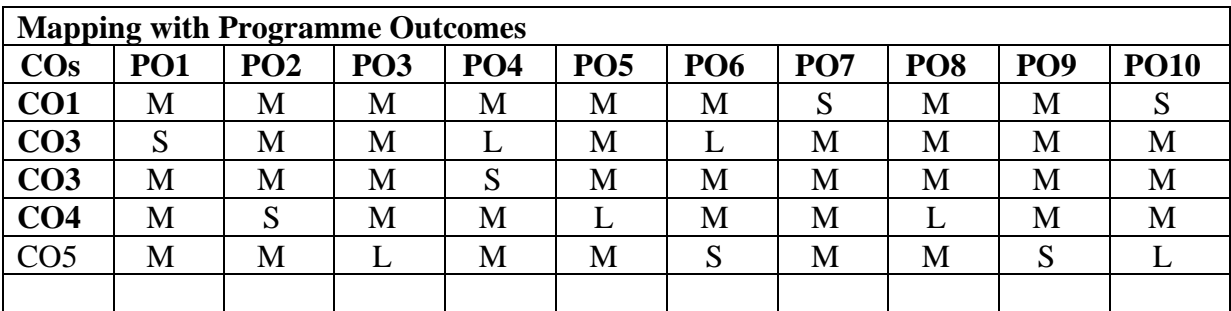

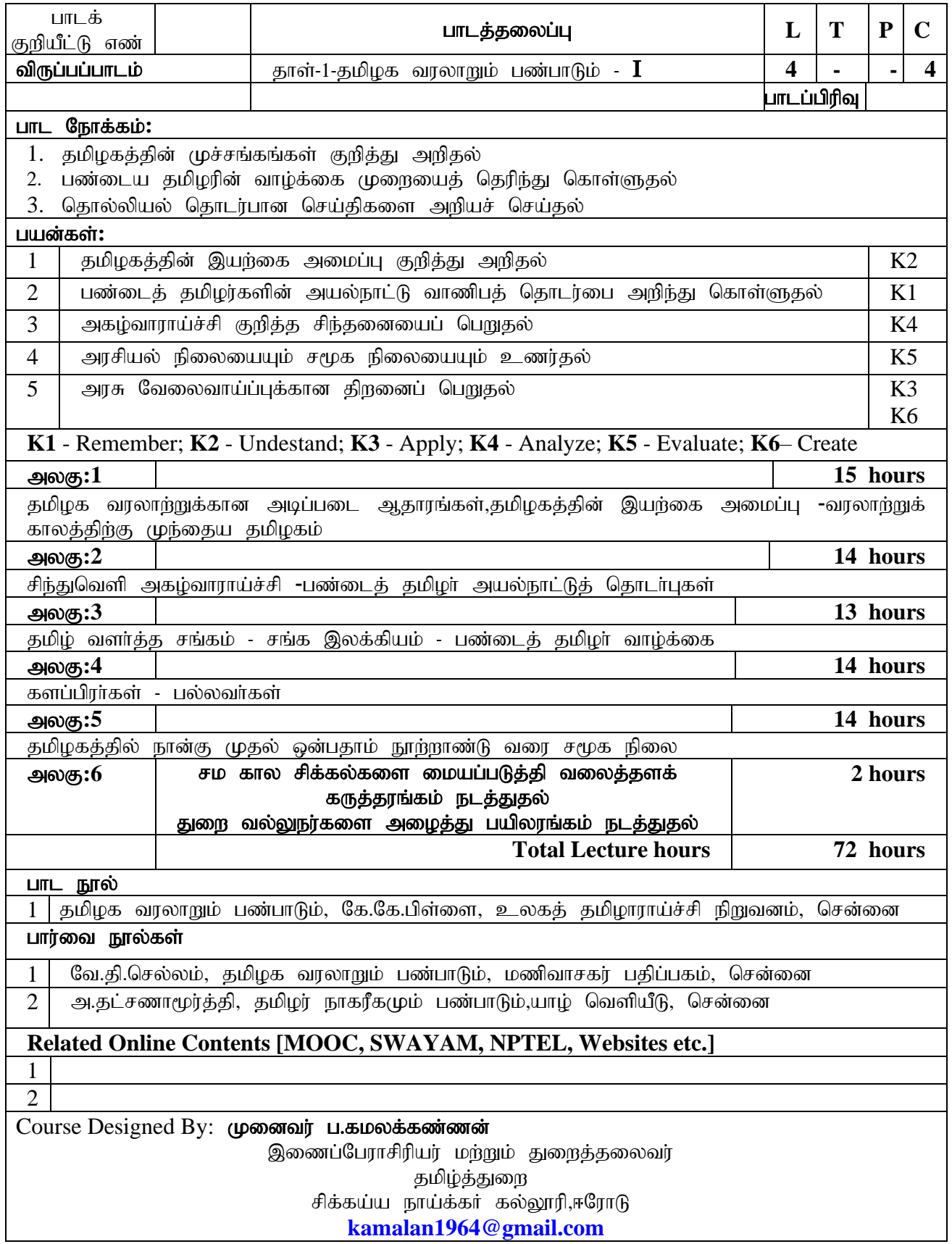

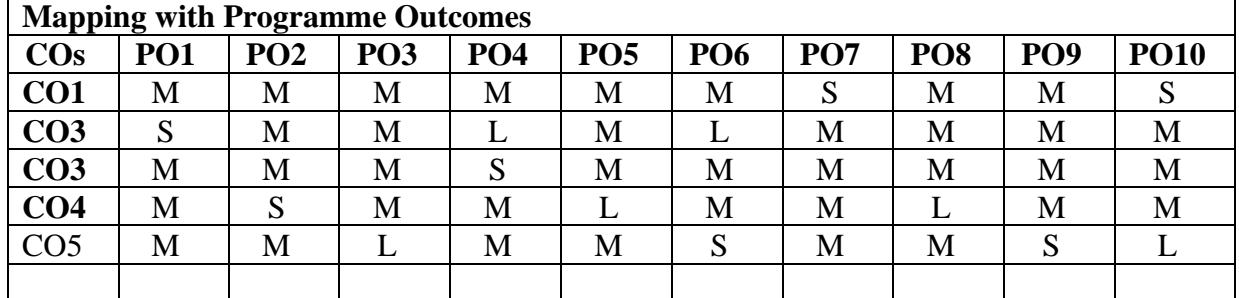

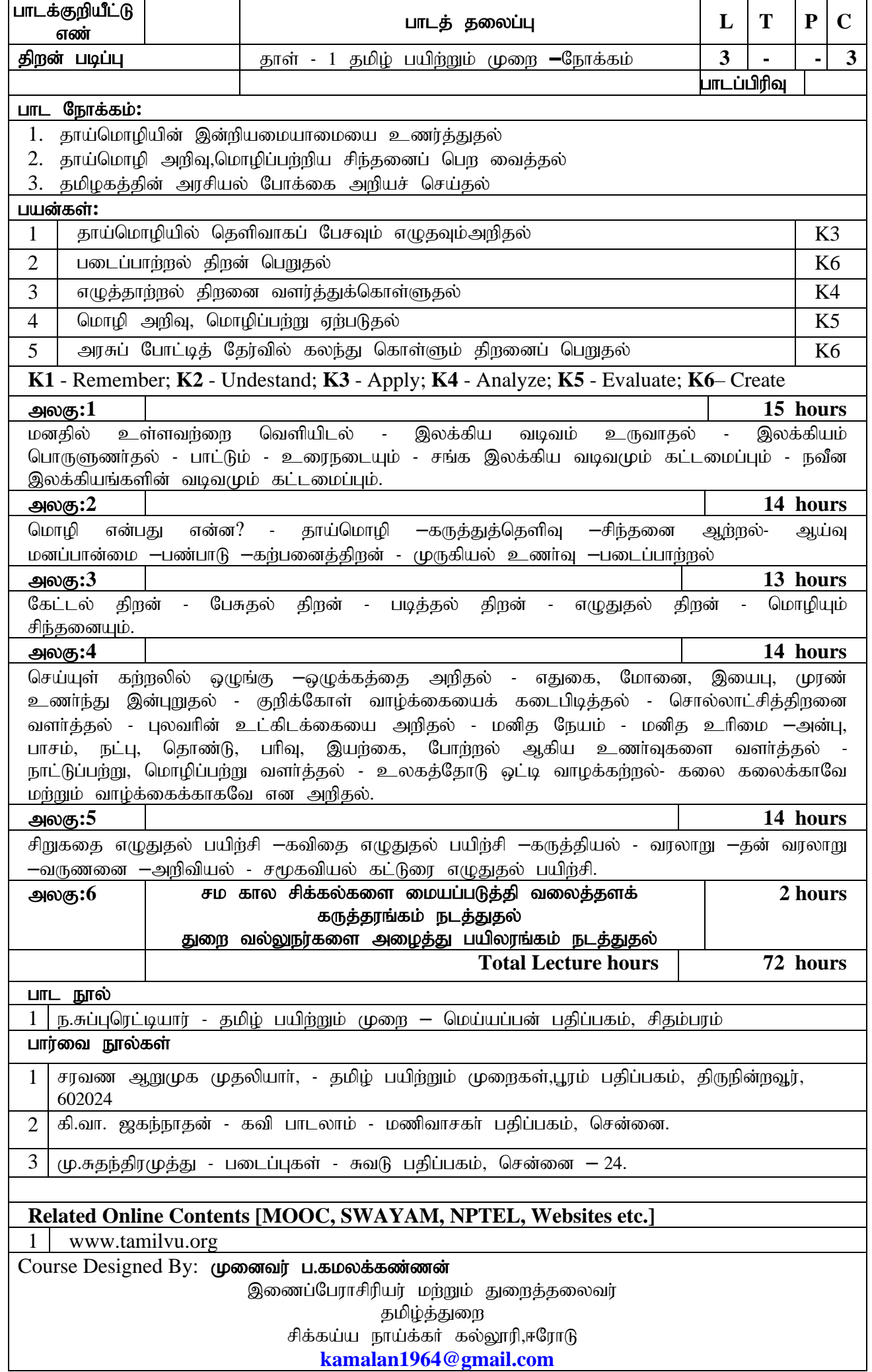

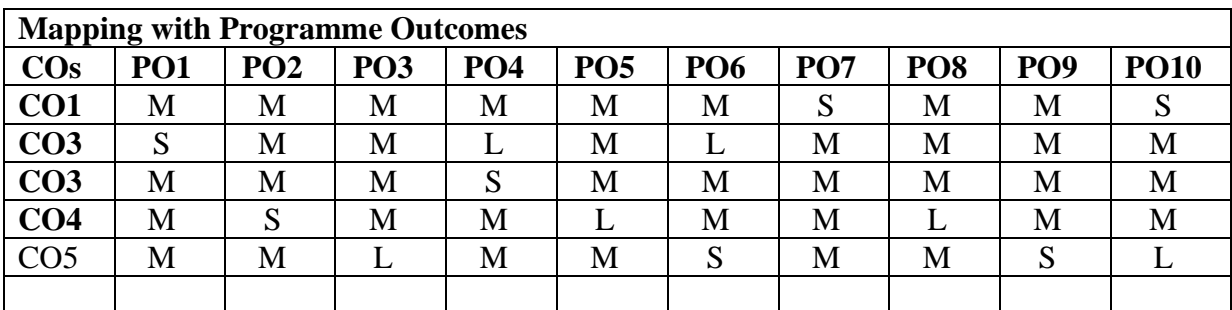

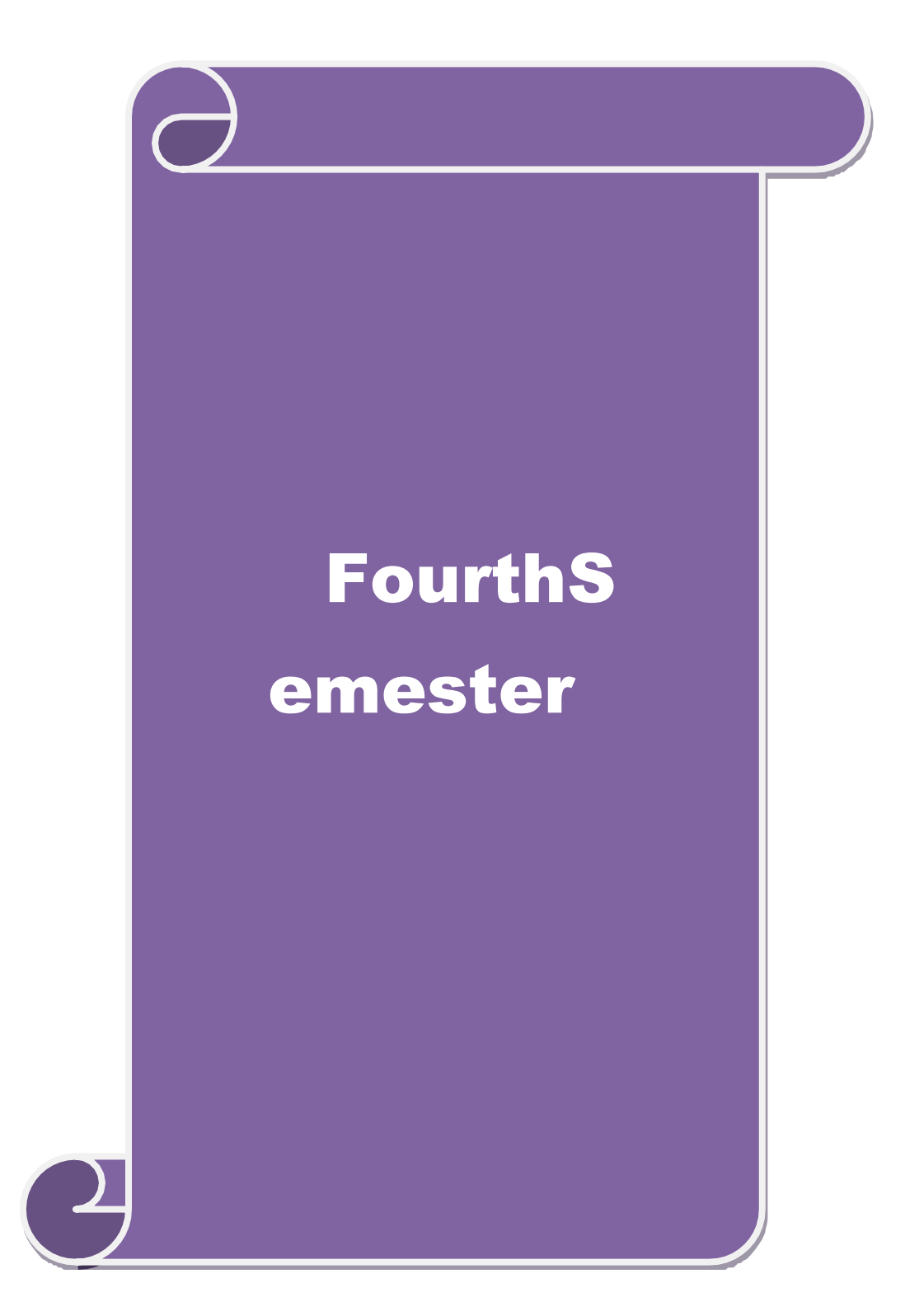

### நான்காம் பருவம் - **IV**

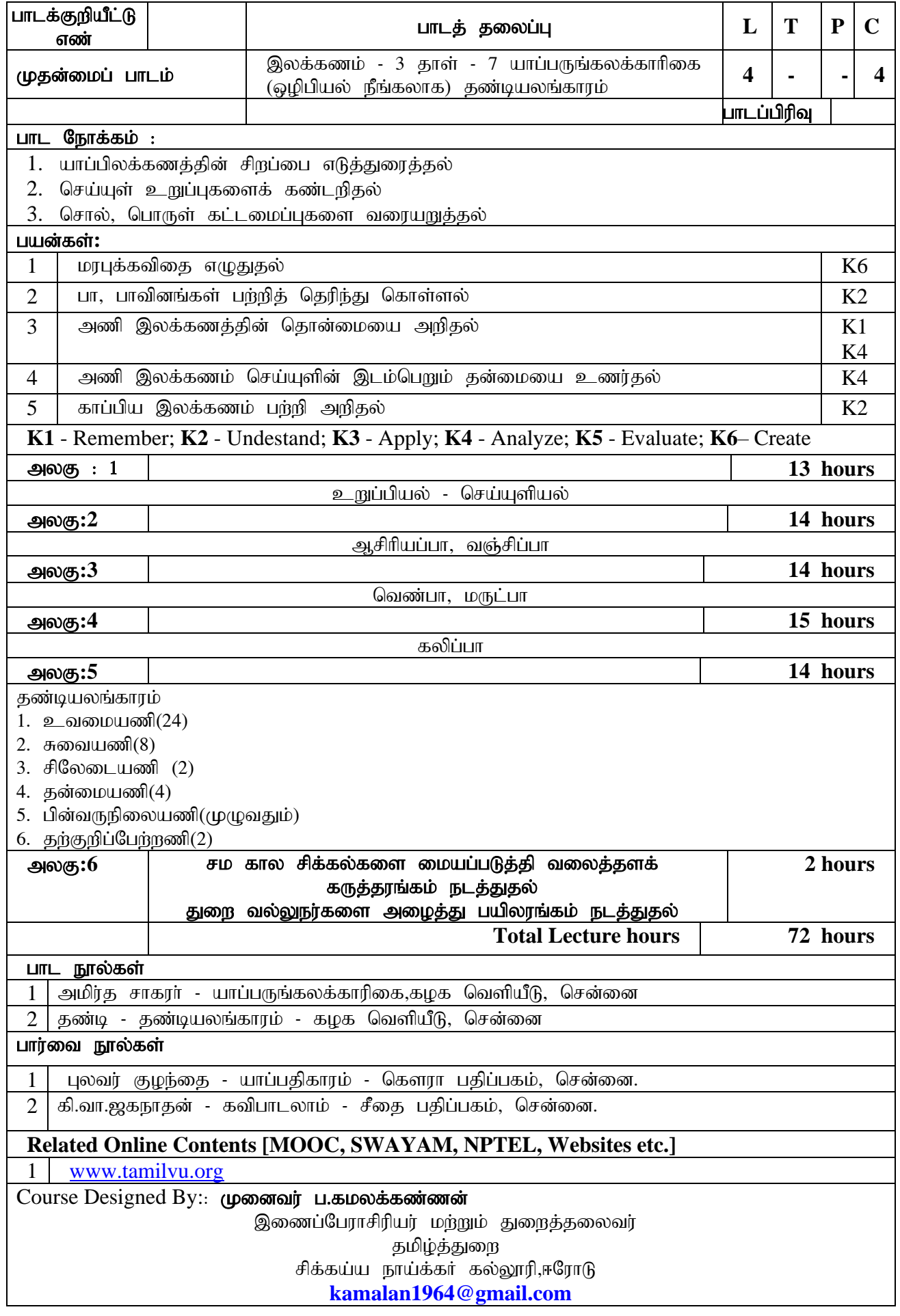

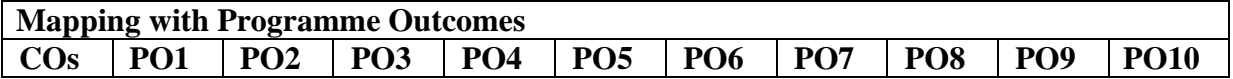

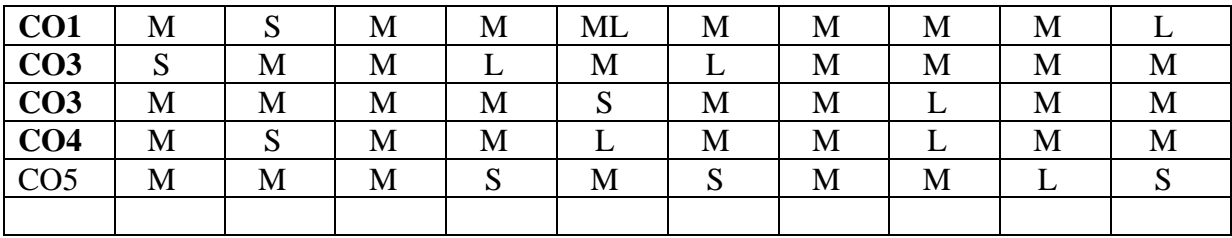

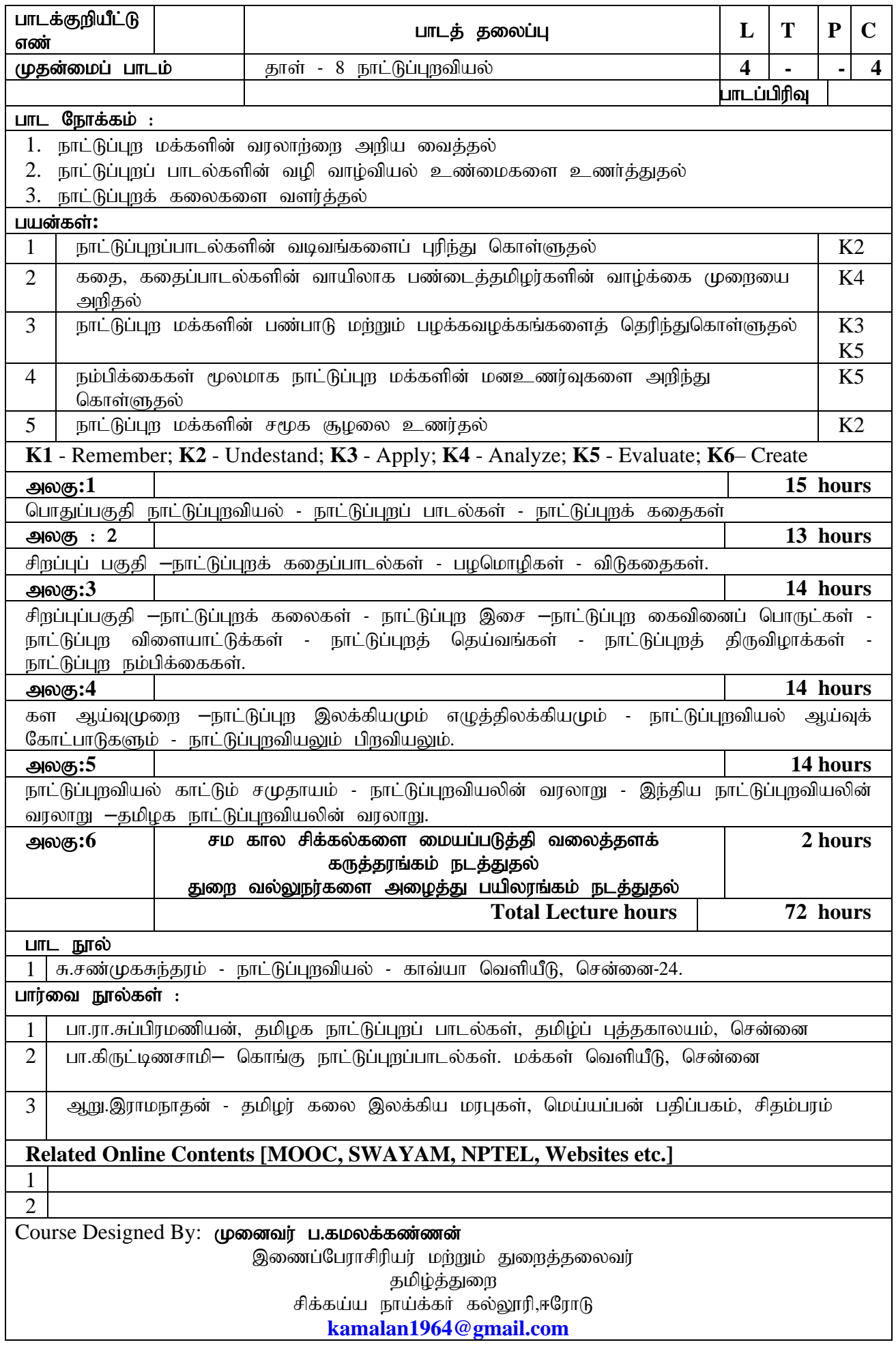

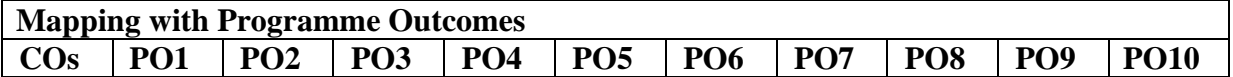

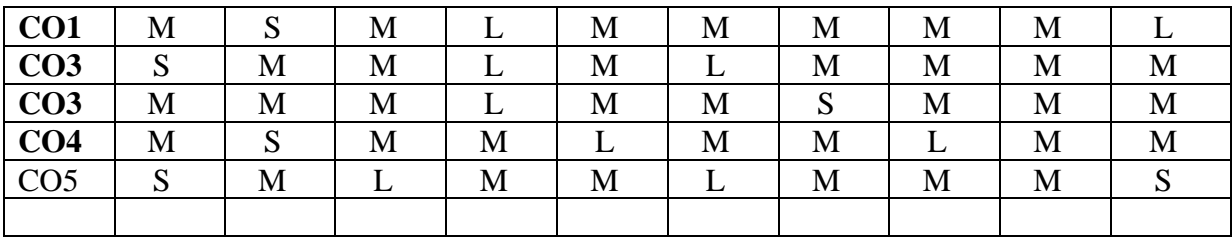

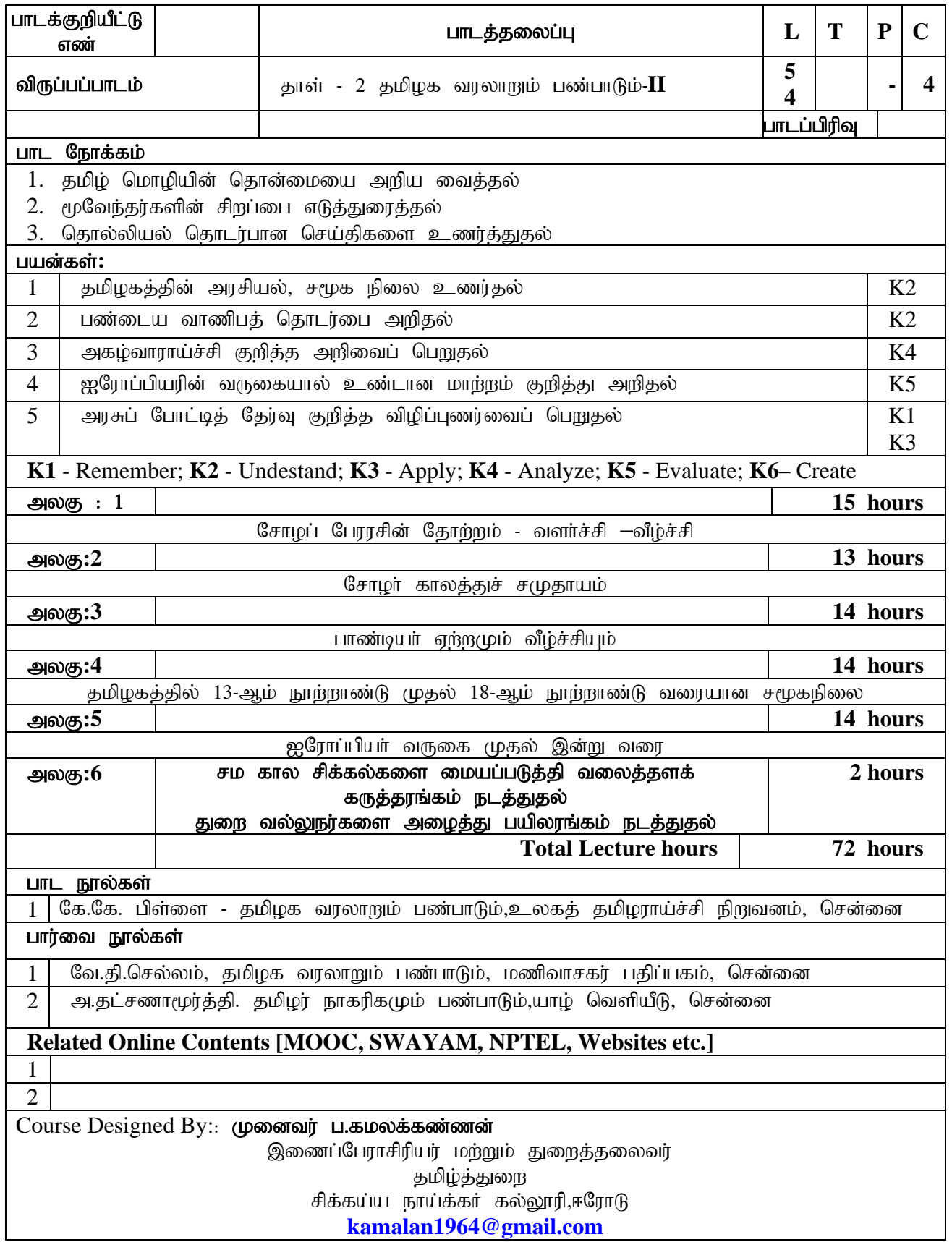

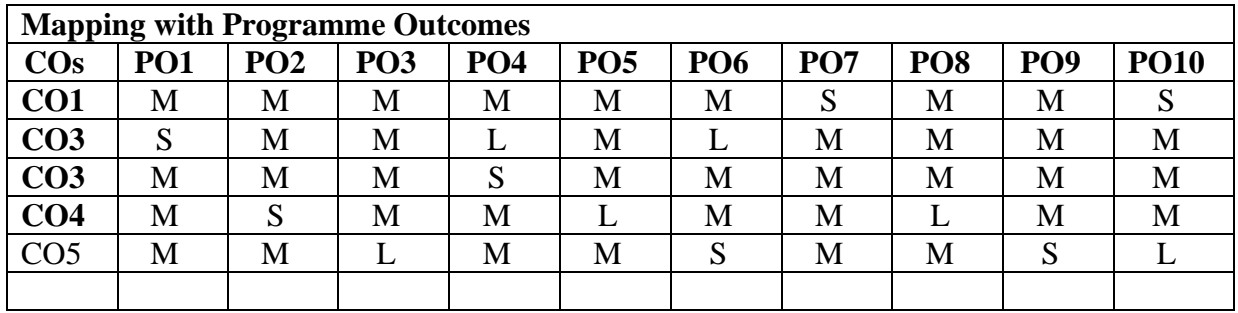

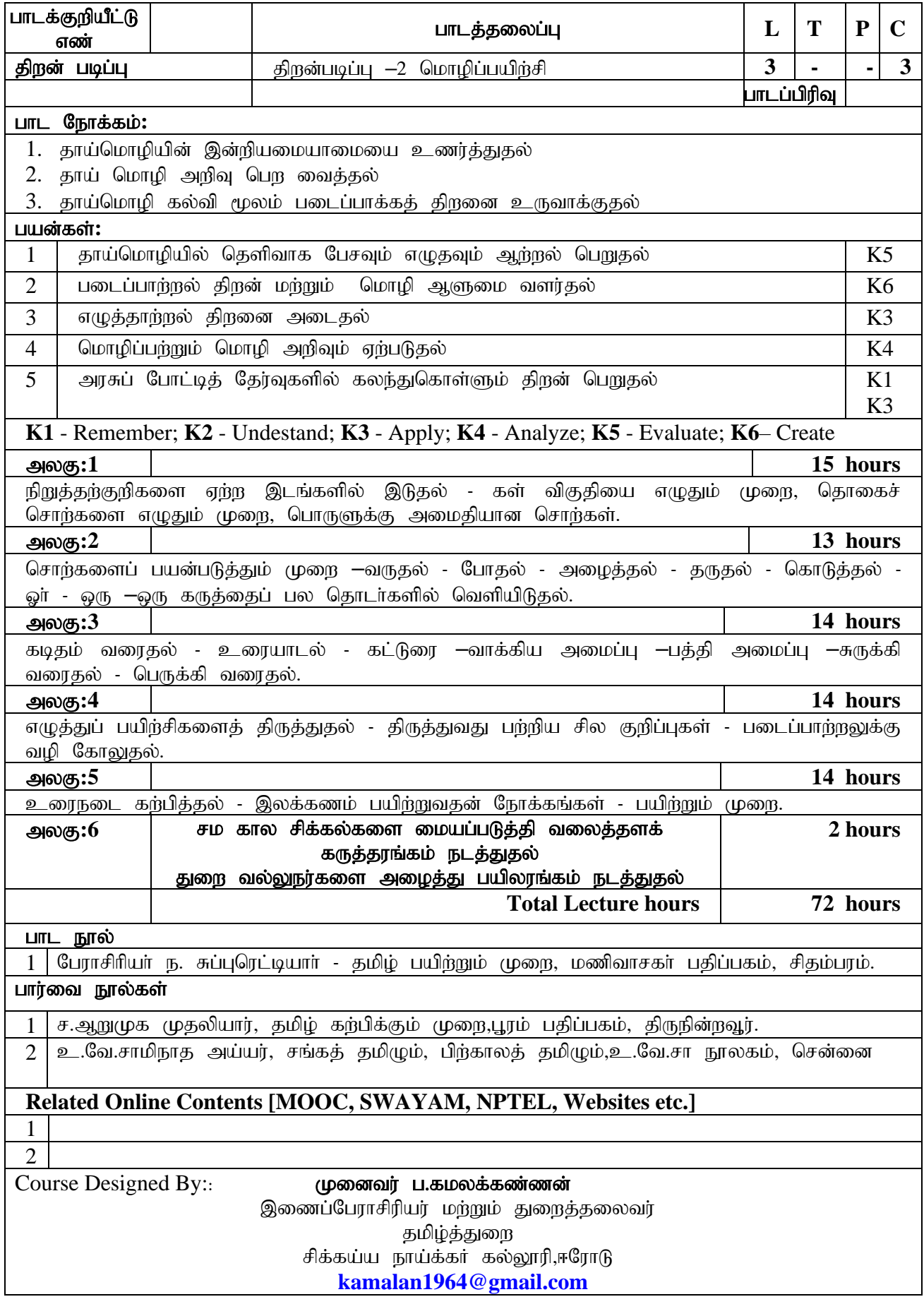

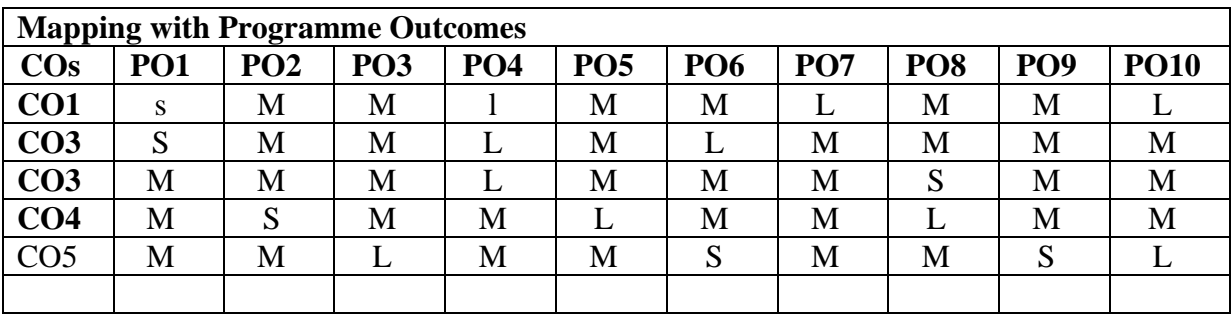

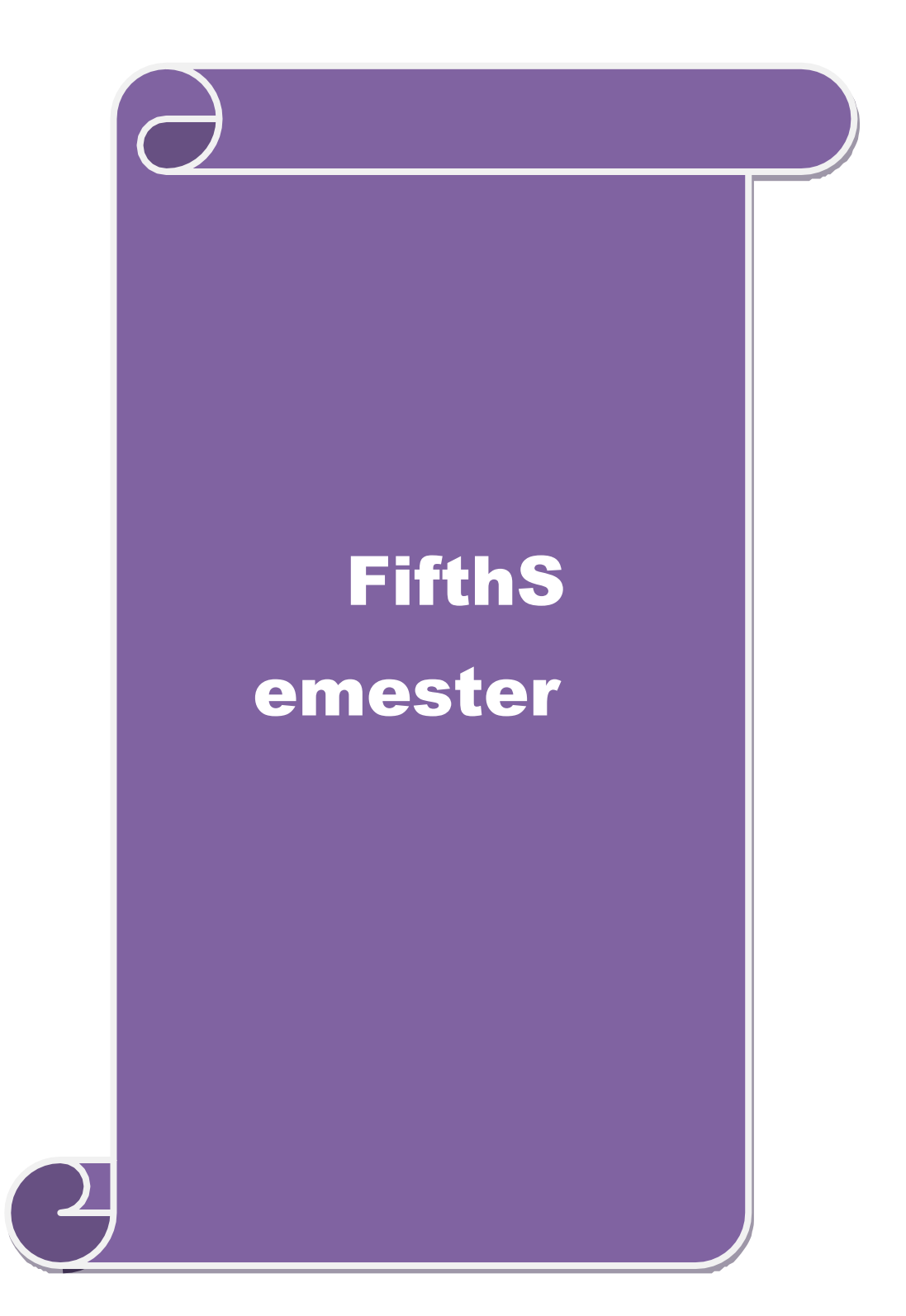

# $\mathbf{g}$ ந்தாம் பருவம் -  $\mathbf{V}$

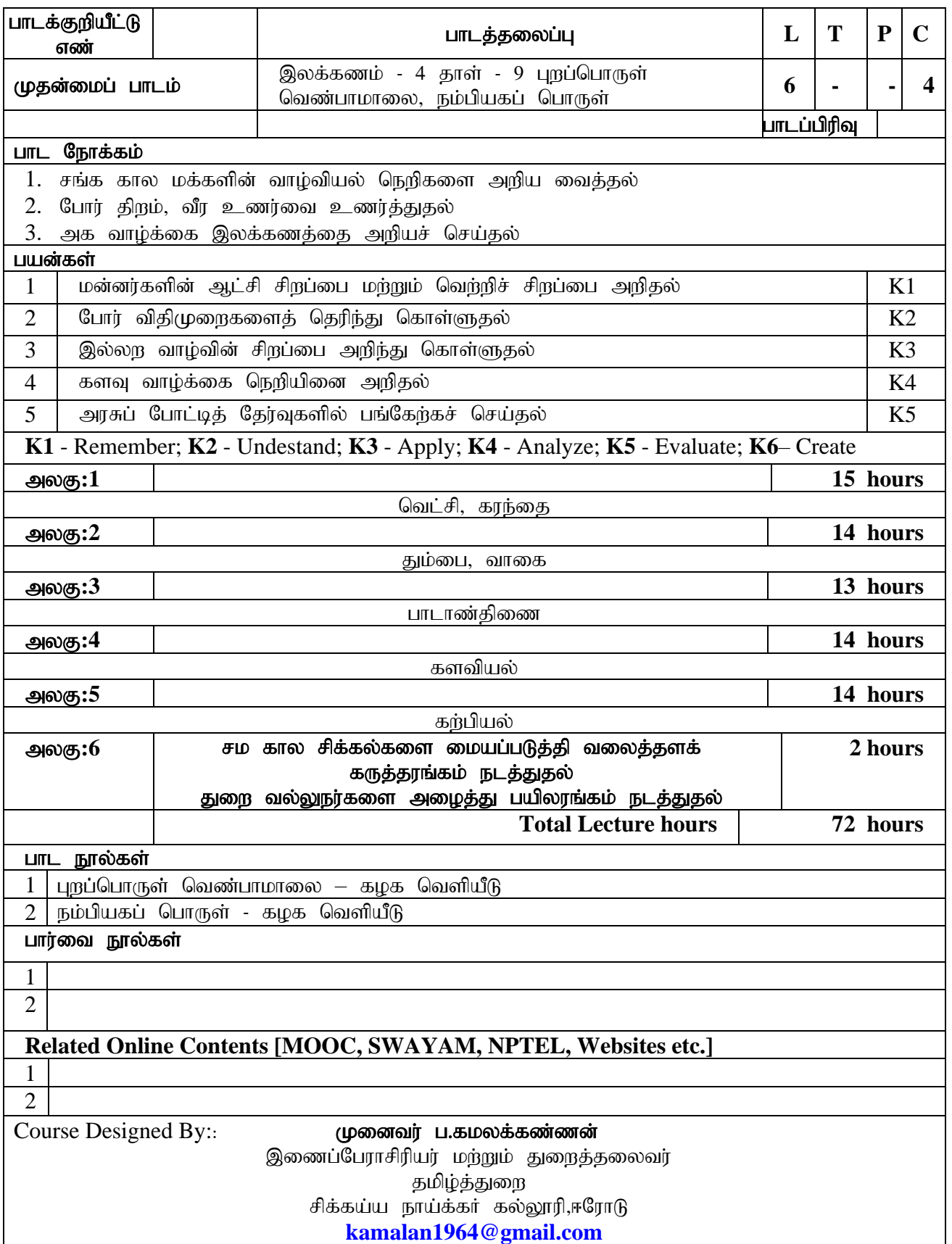

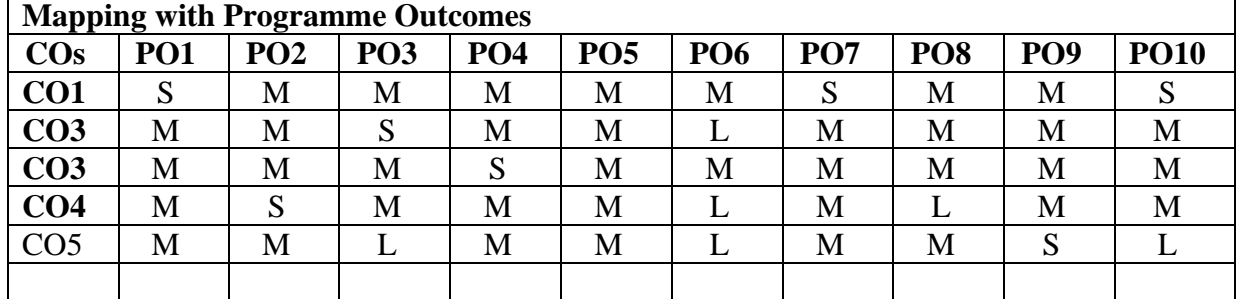

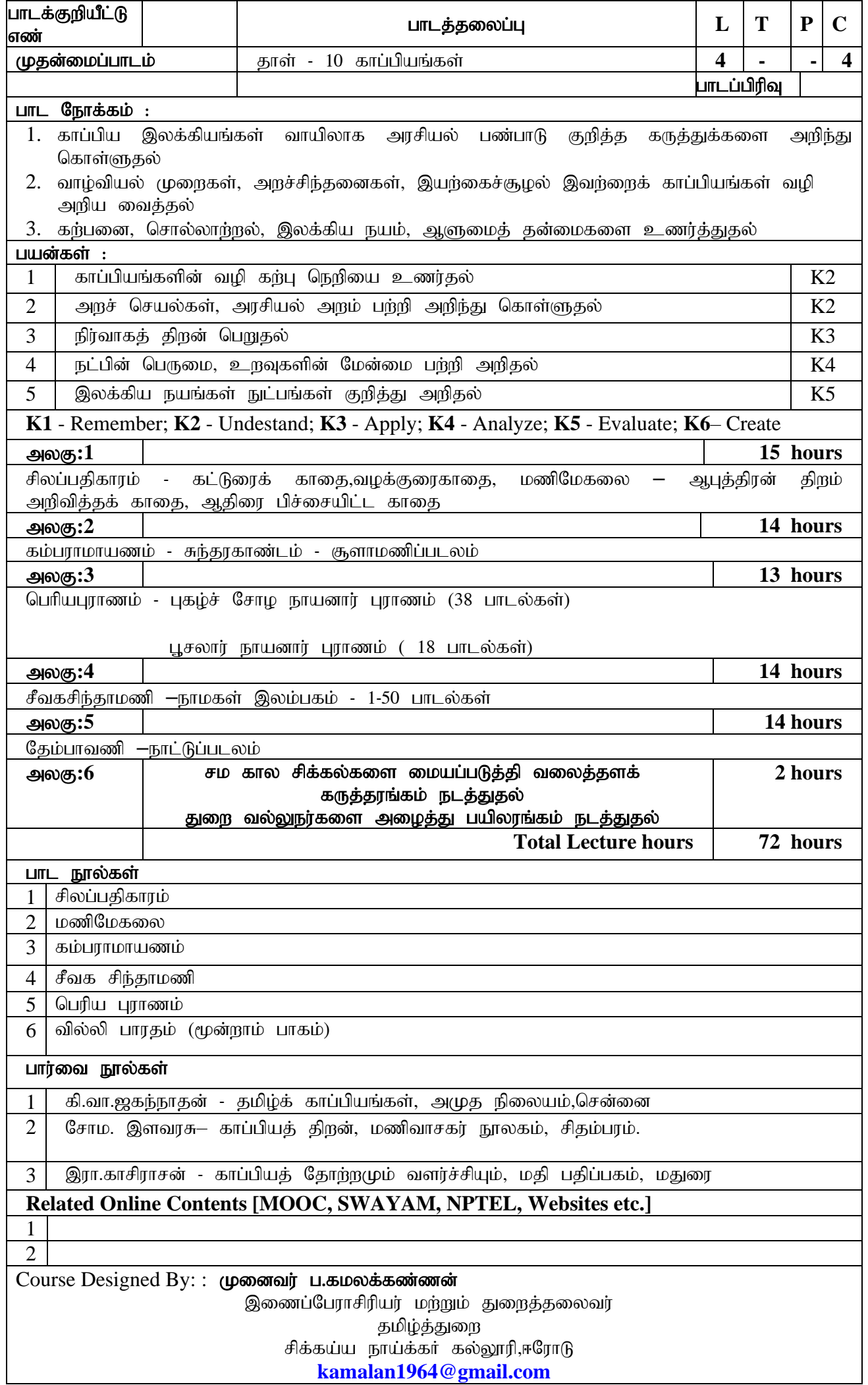

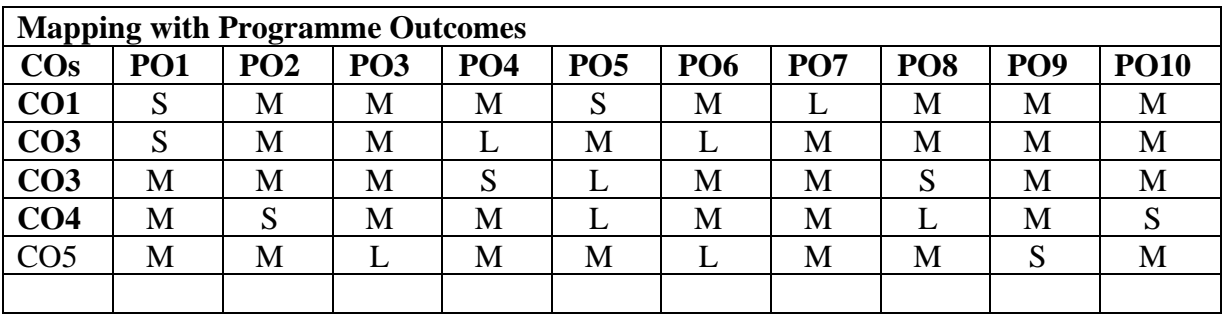

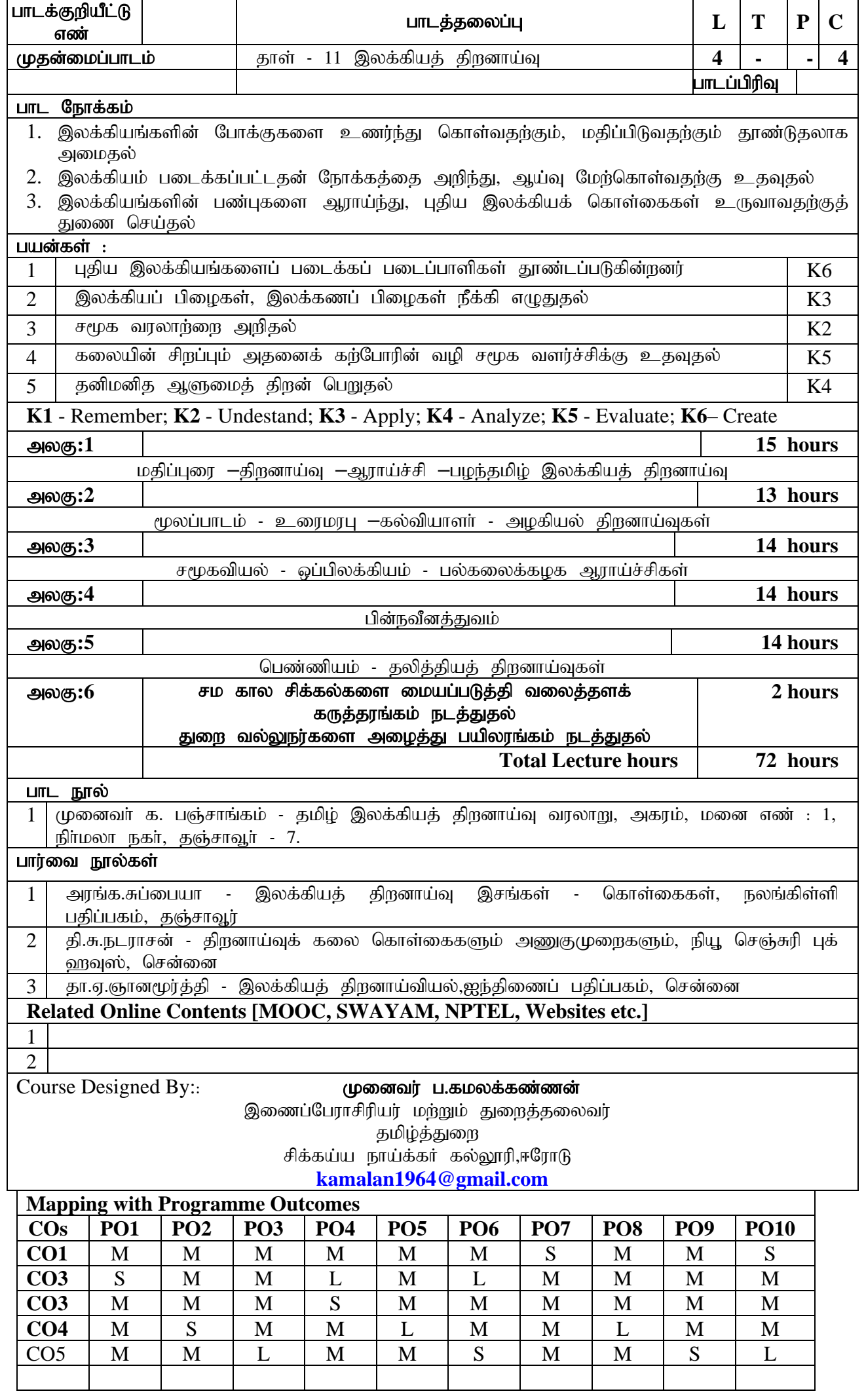

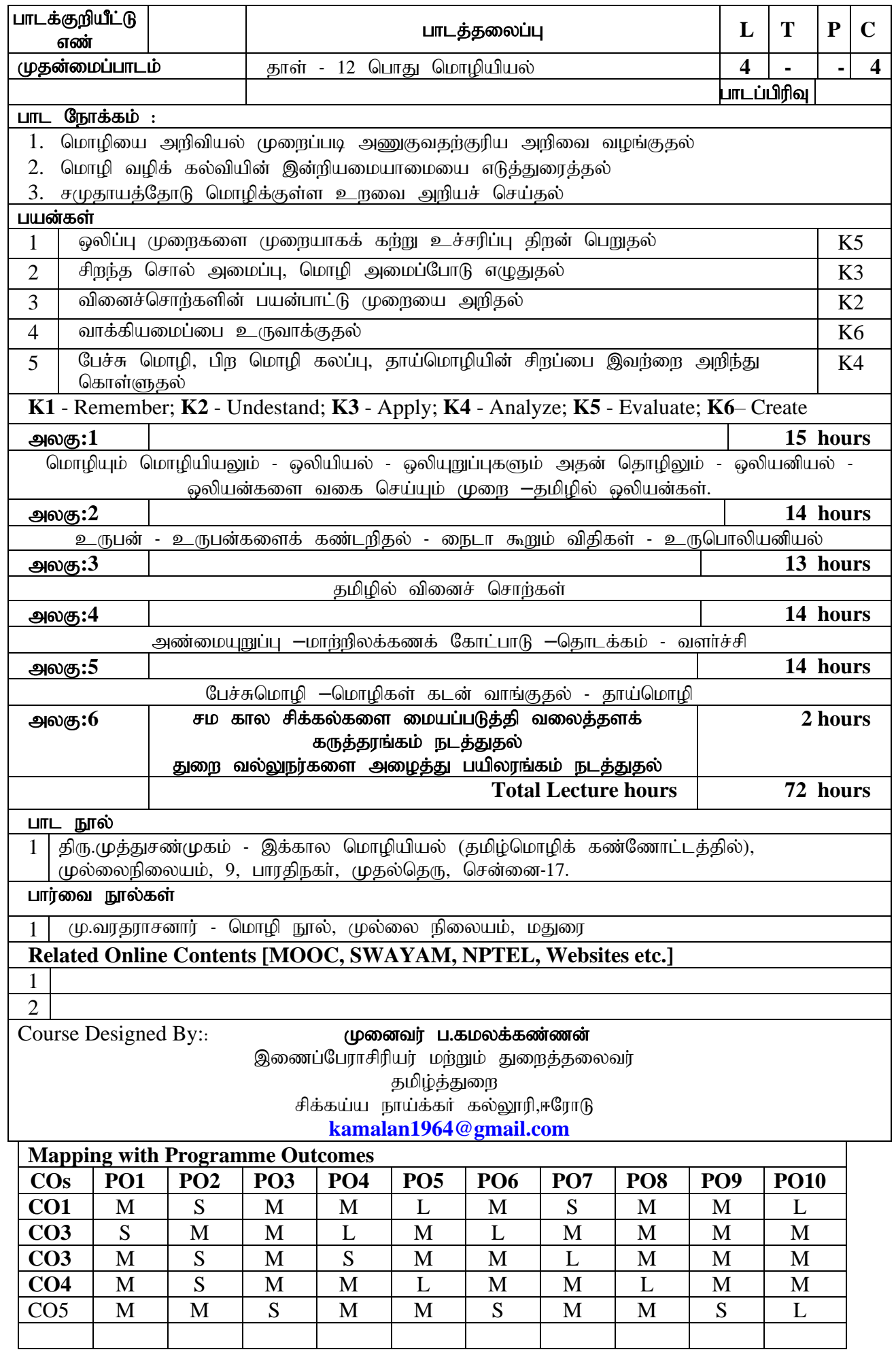

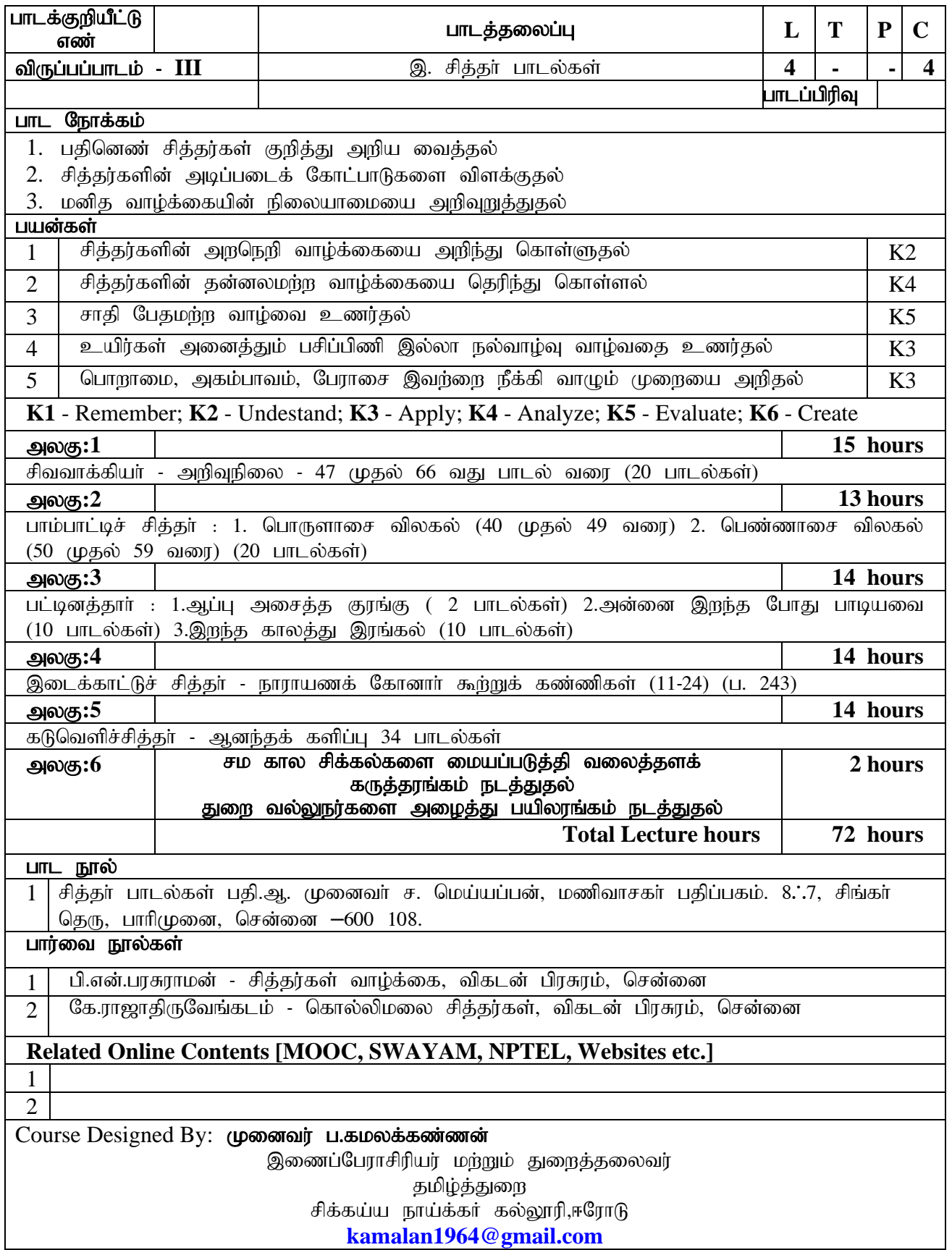

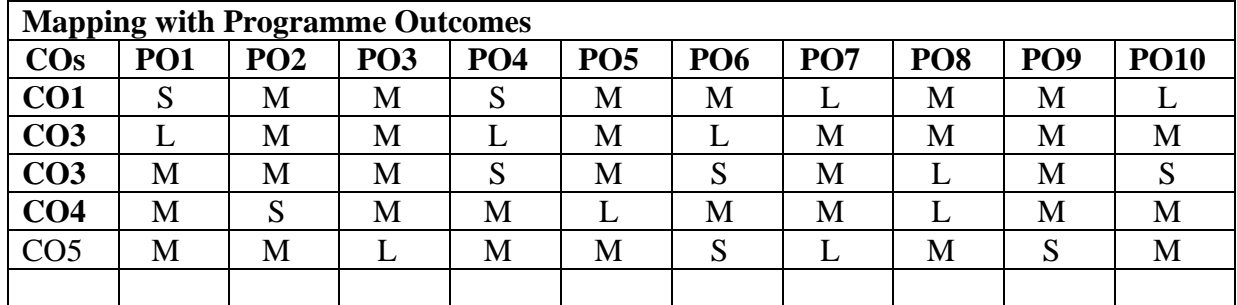

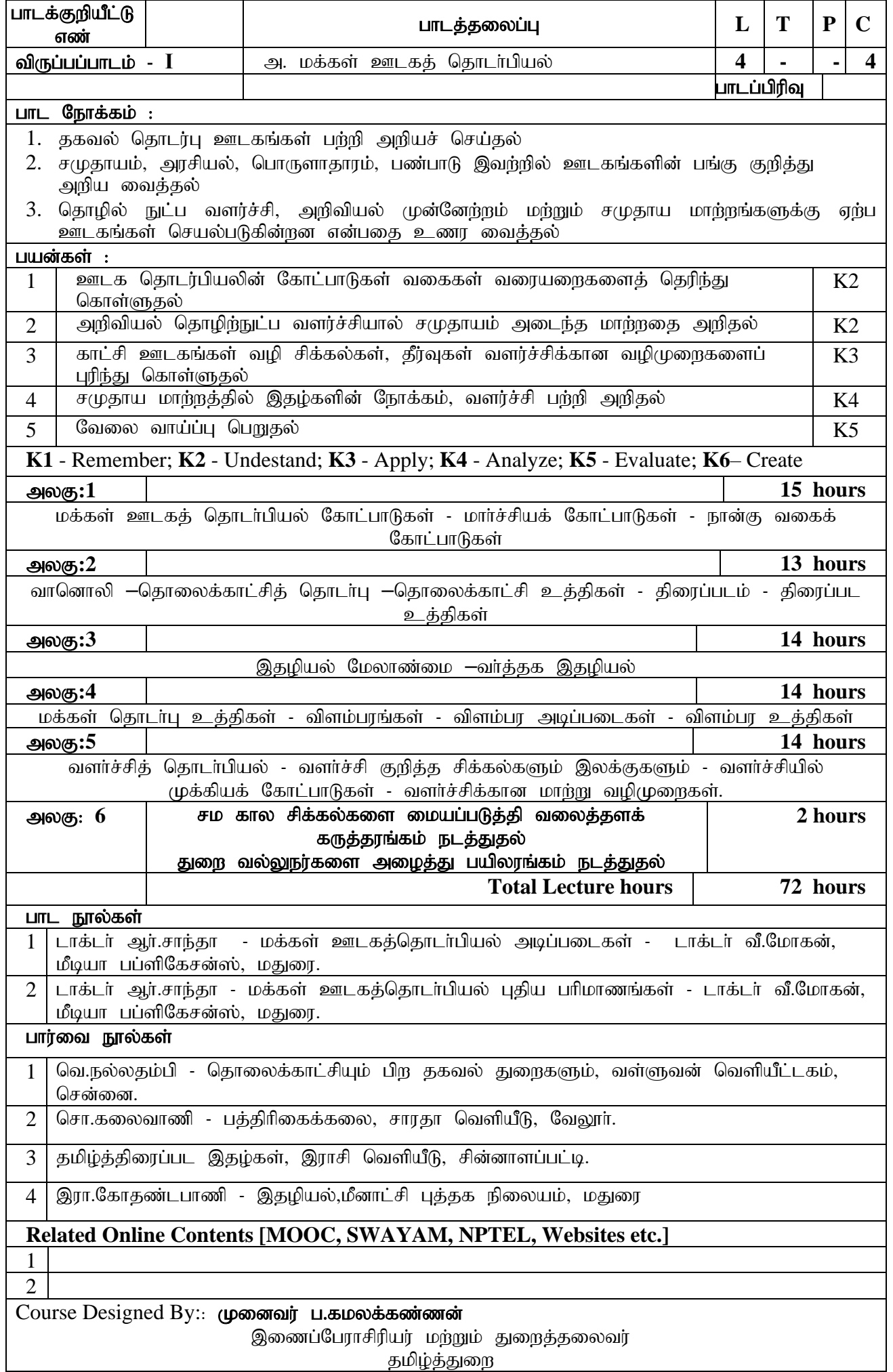

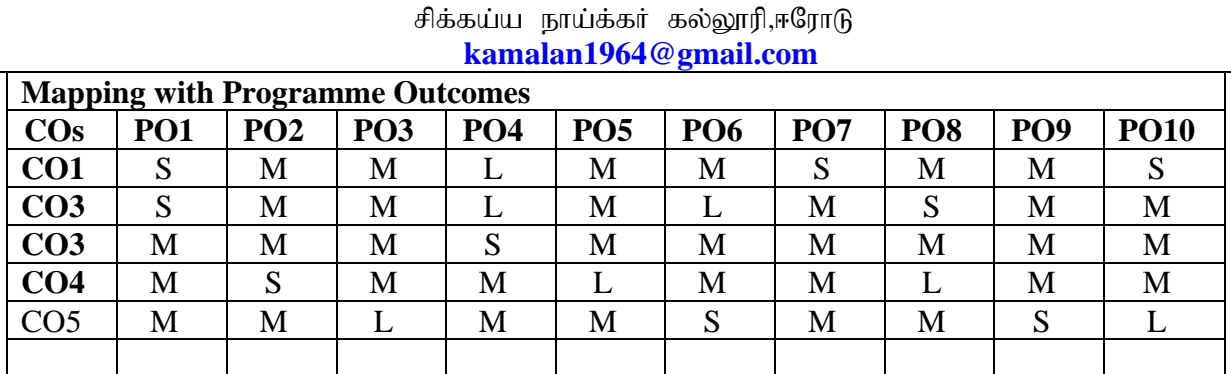

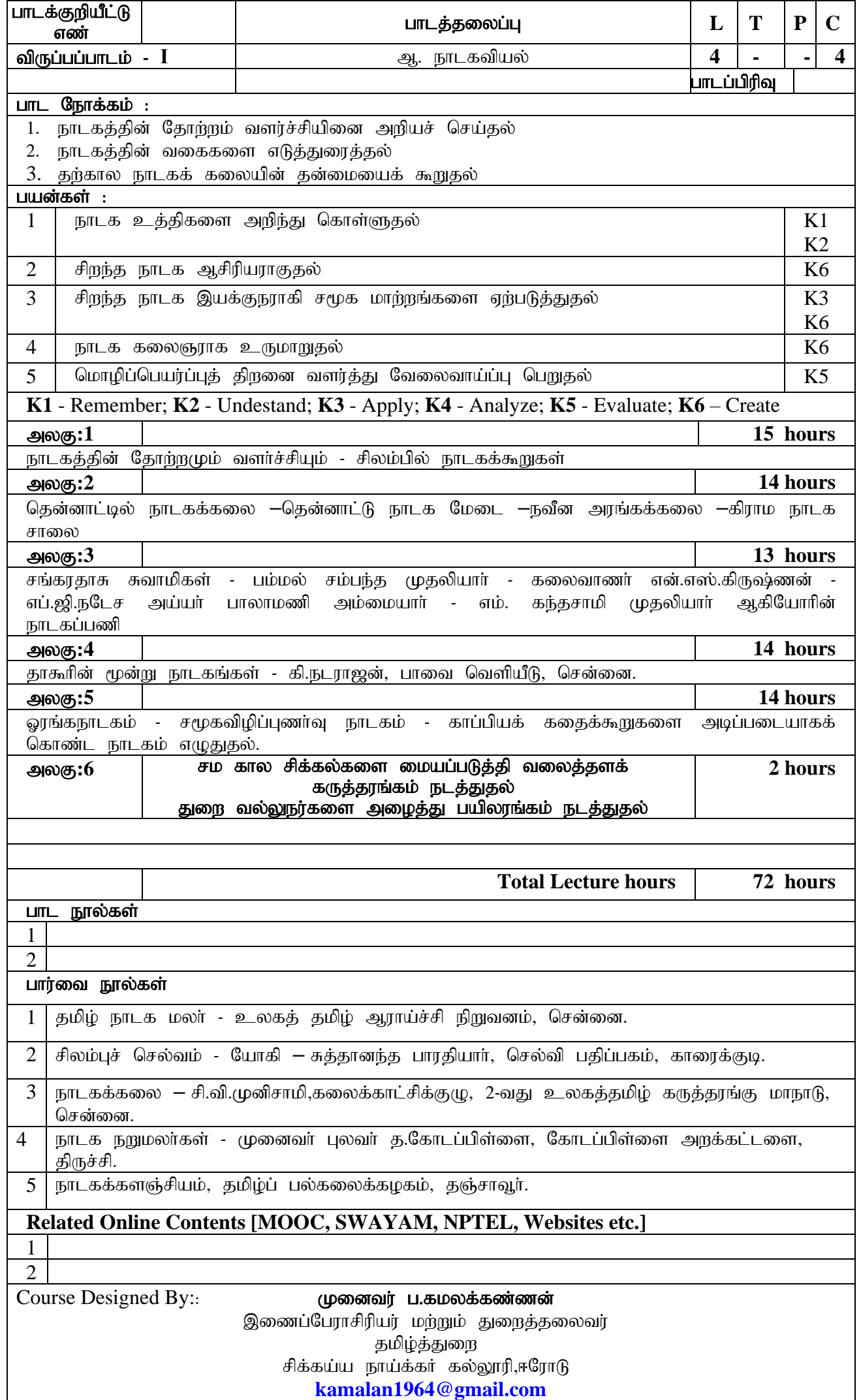

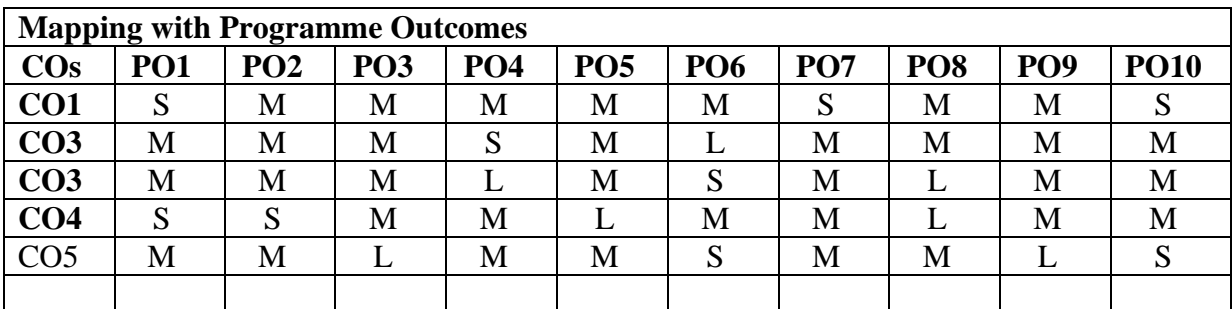

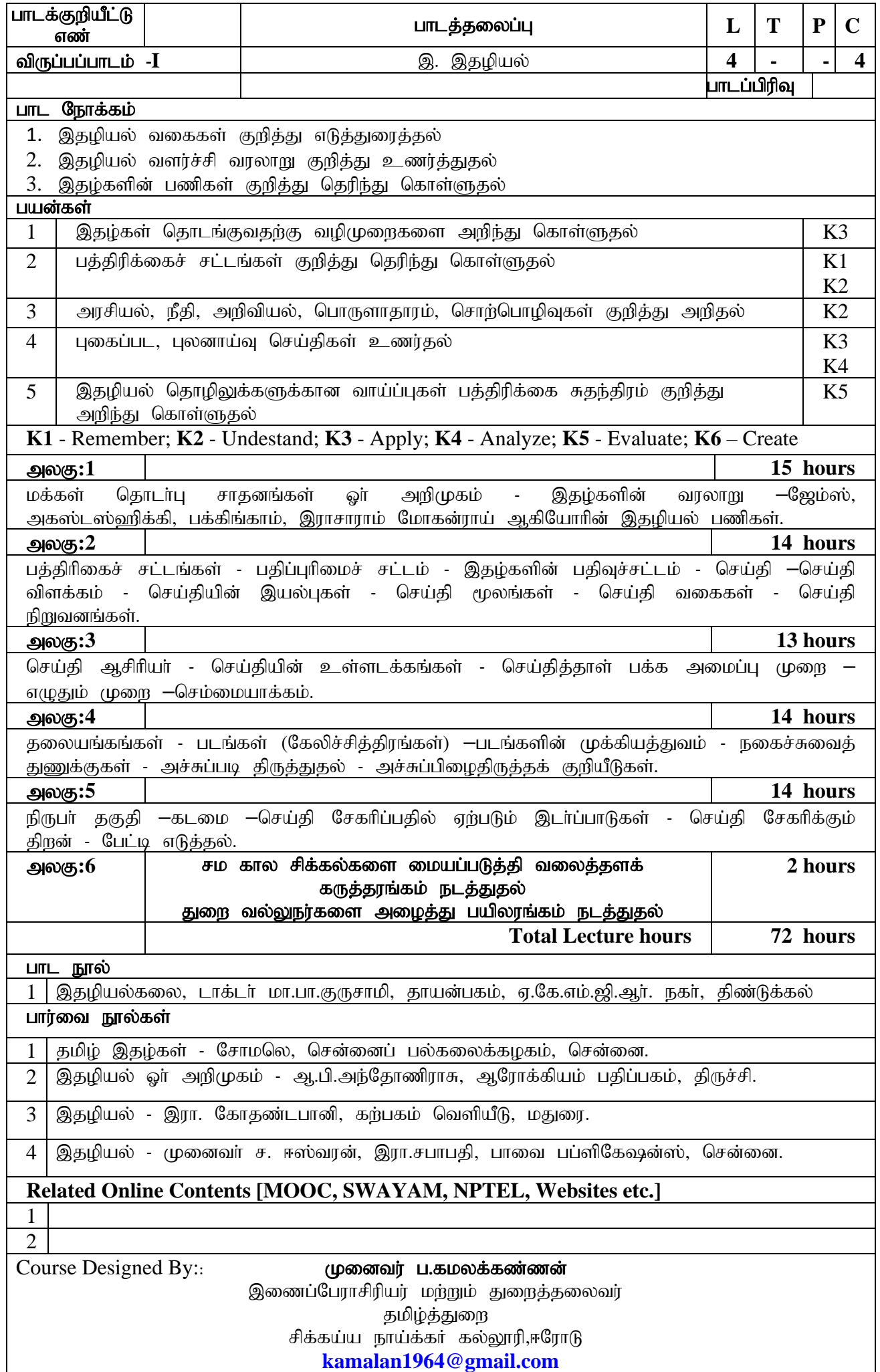

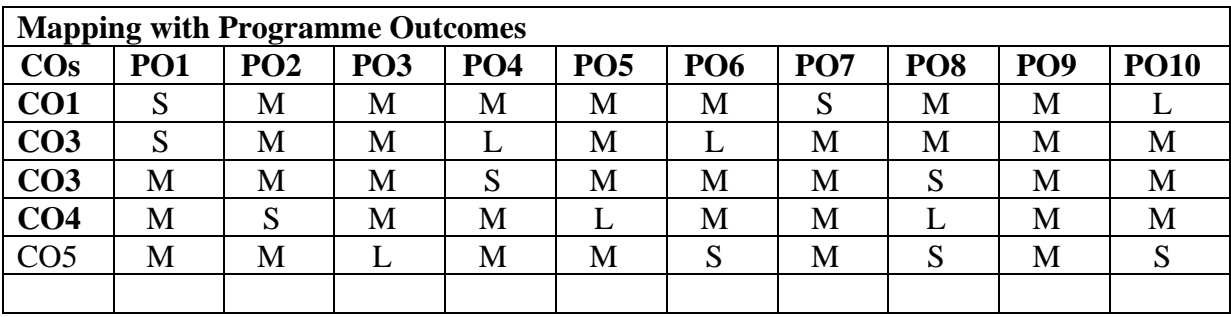

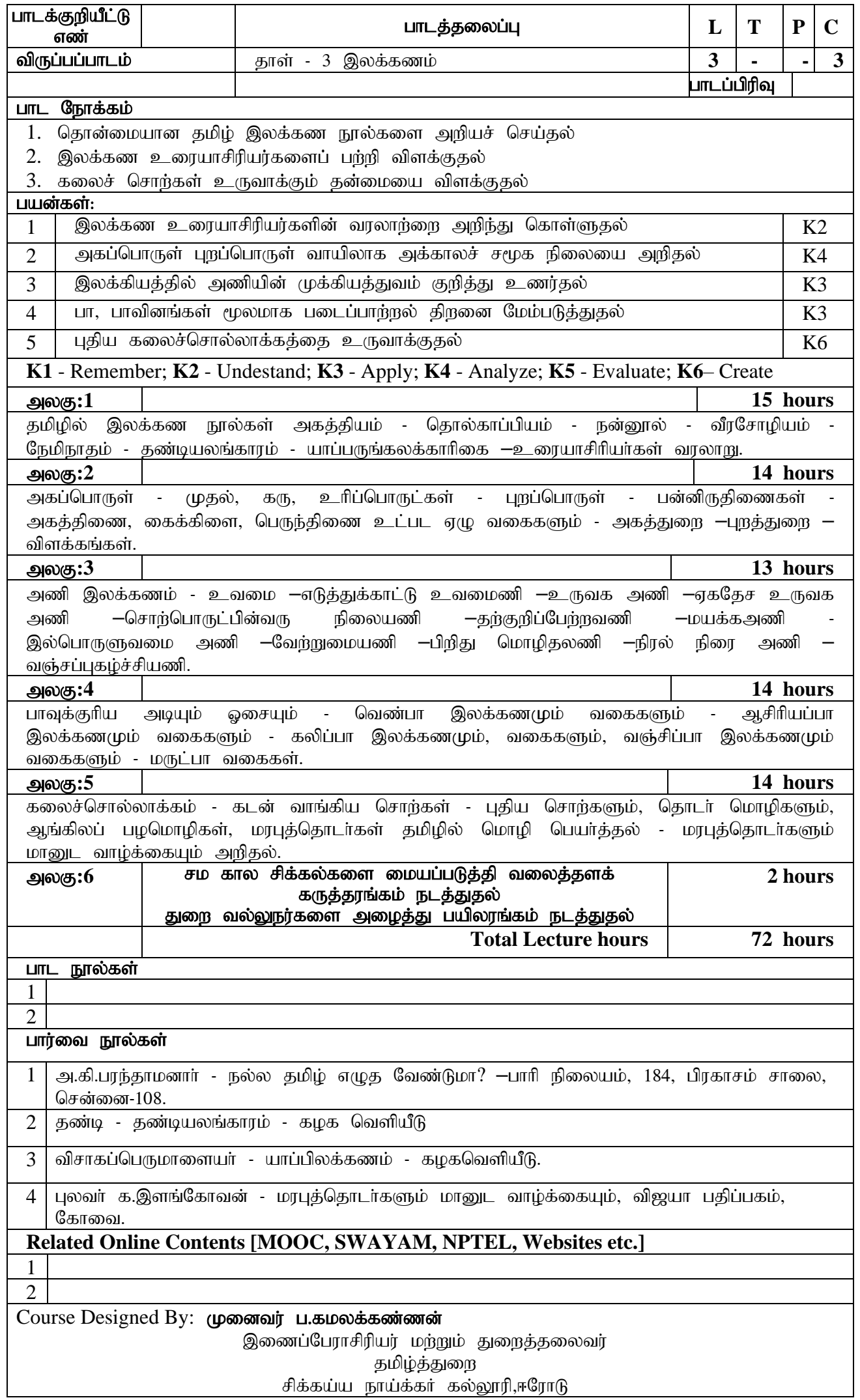

# **[kamalan1964@gmail.com](mailto:kamalan1964@gmail.com)**

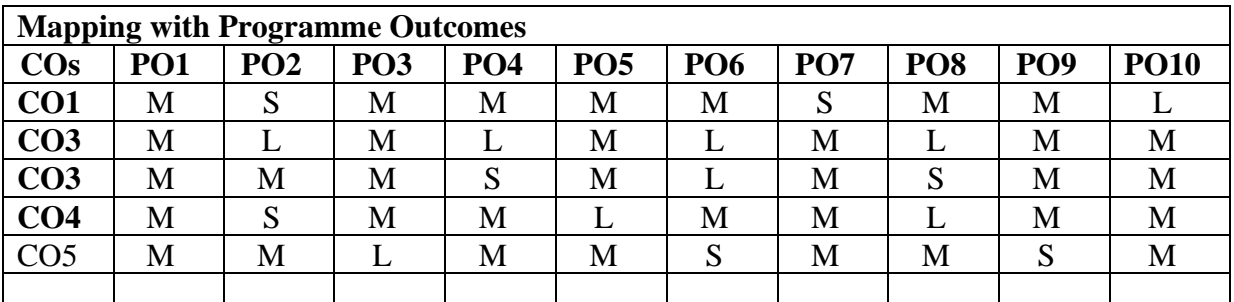

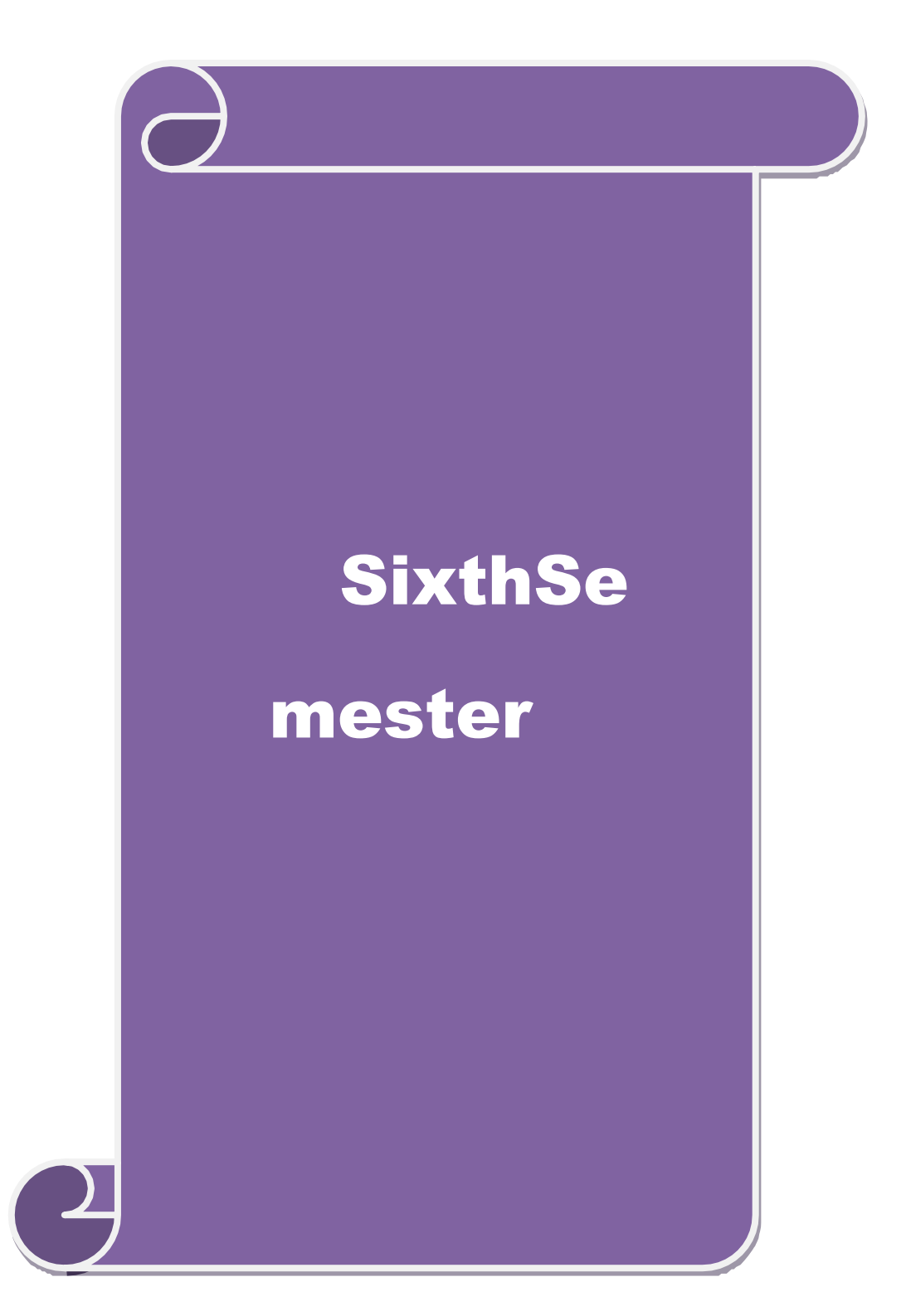

# ஆறாம் பருவம் **-**  $\mathbf{VI}$

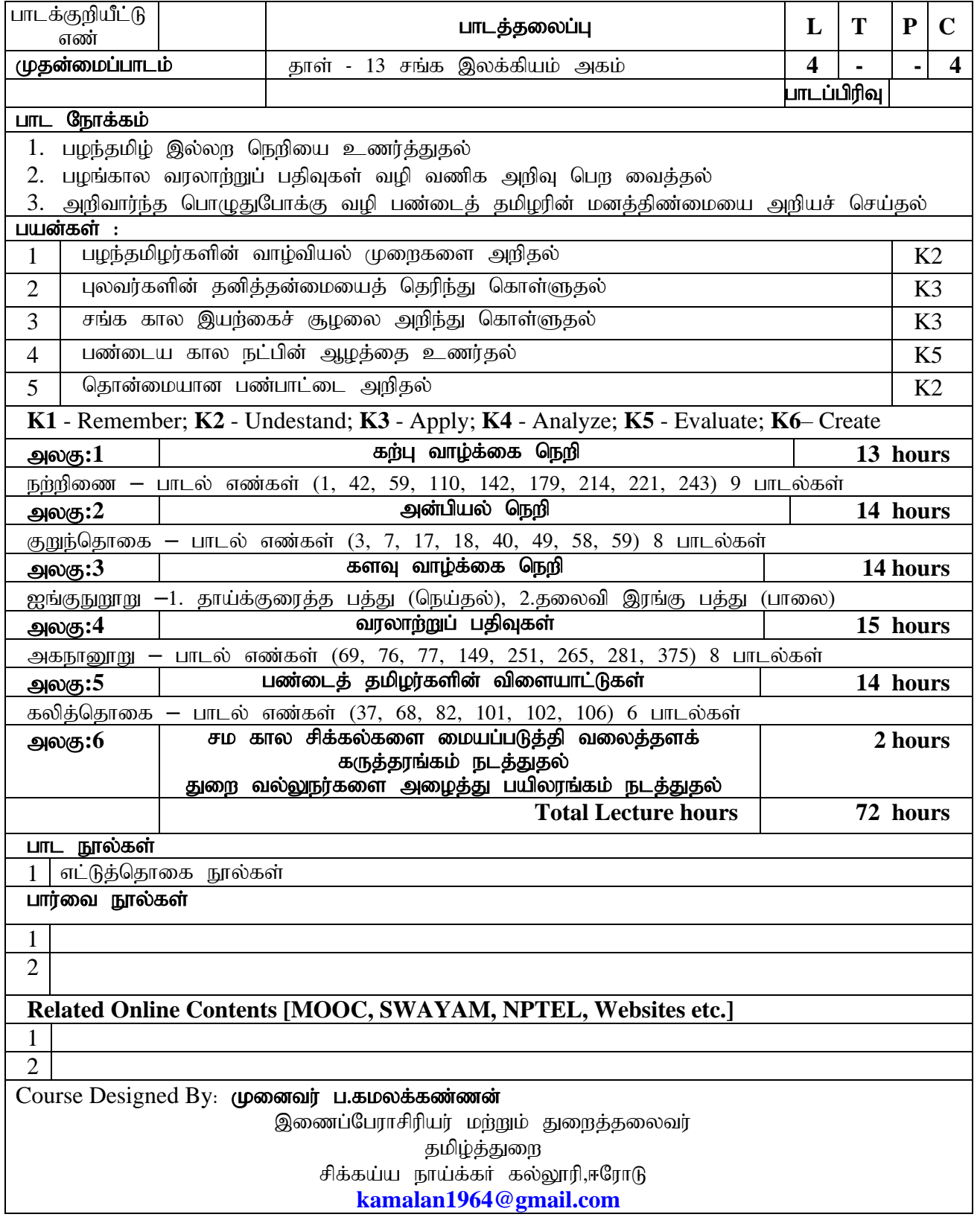

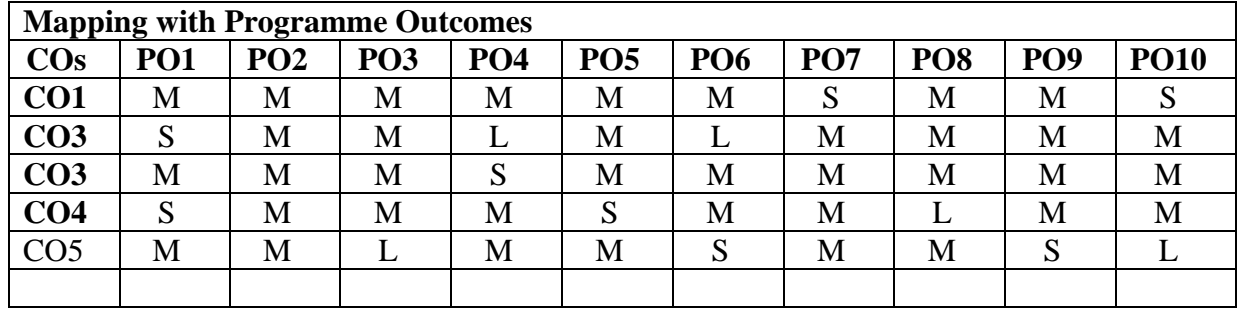

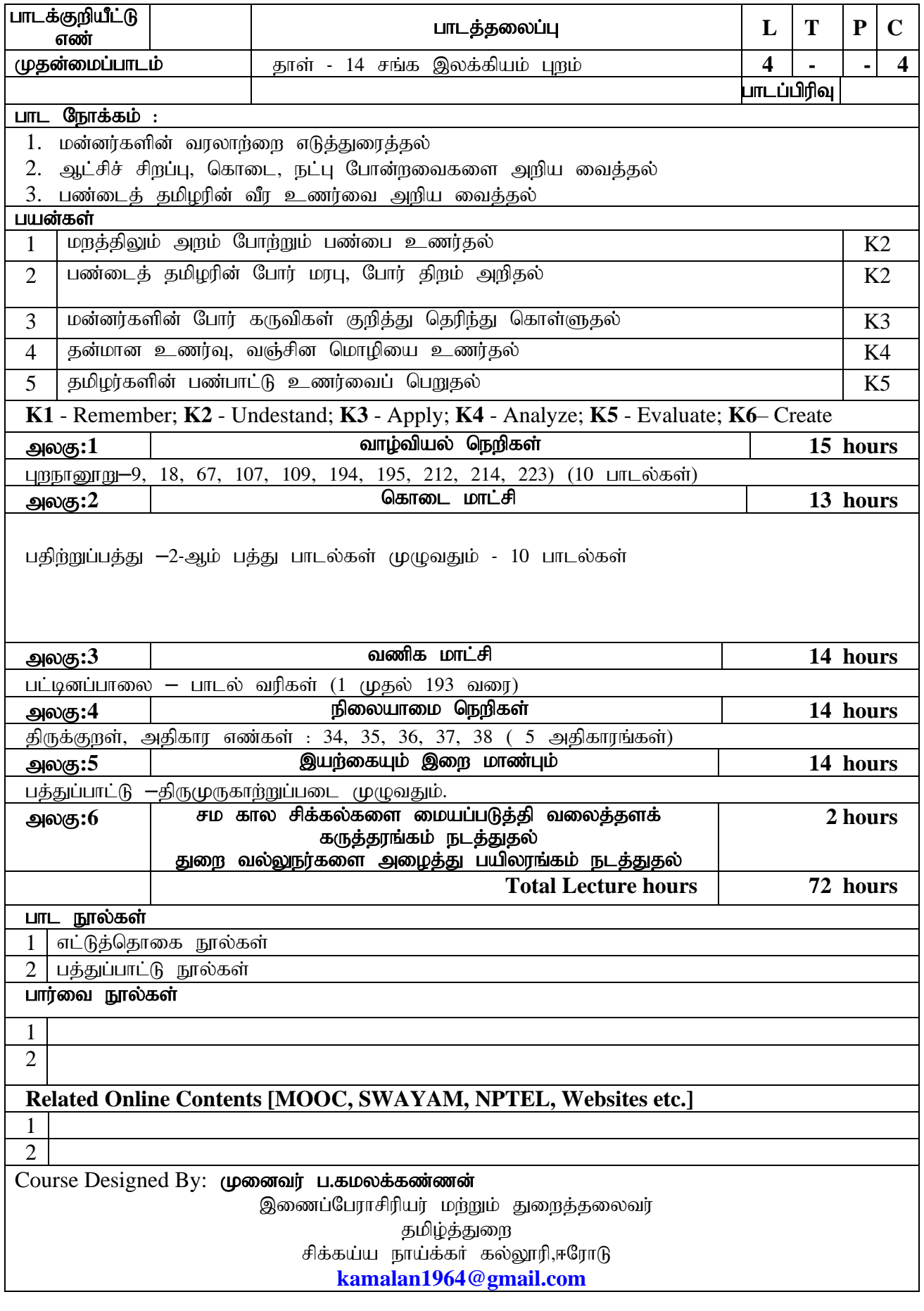

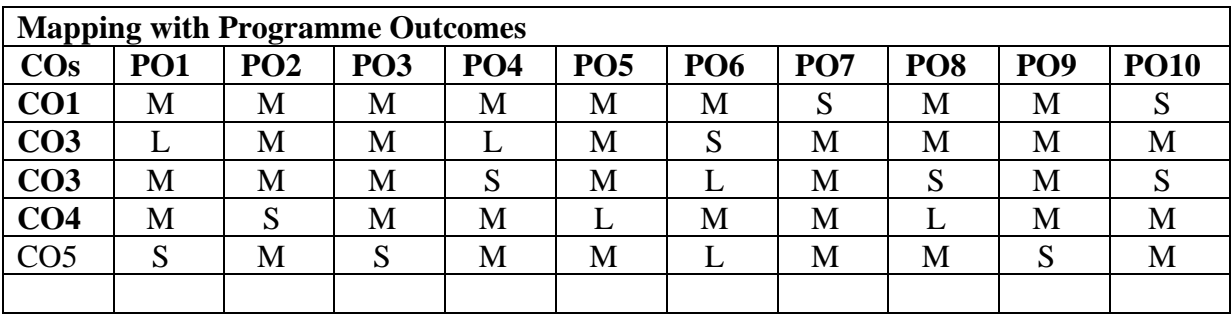

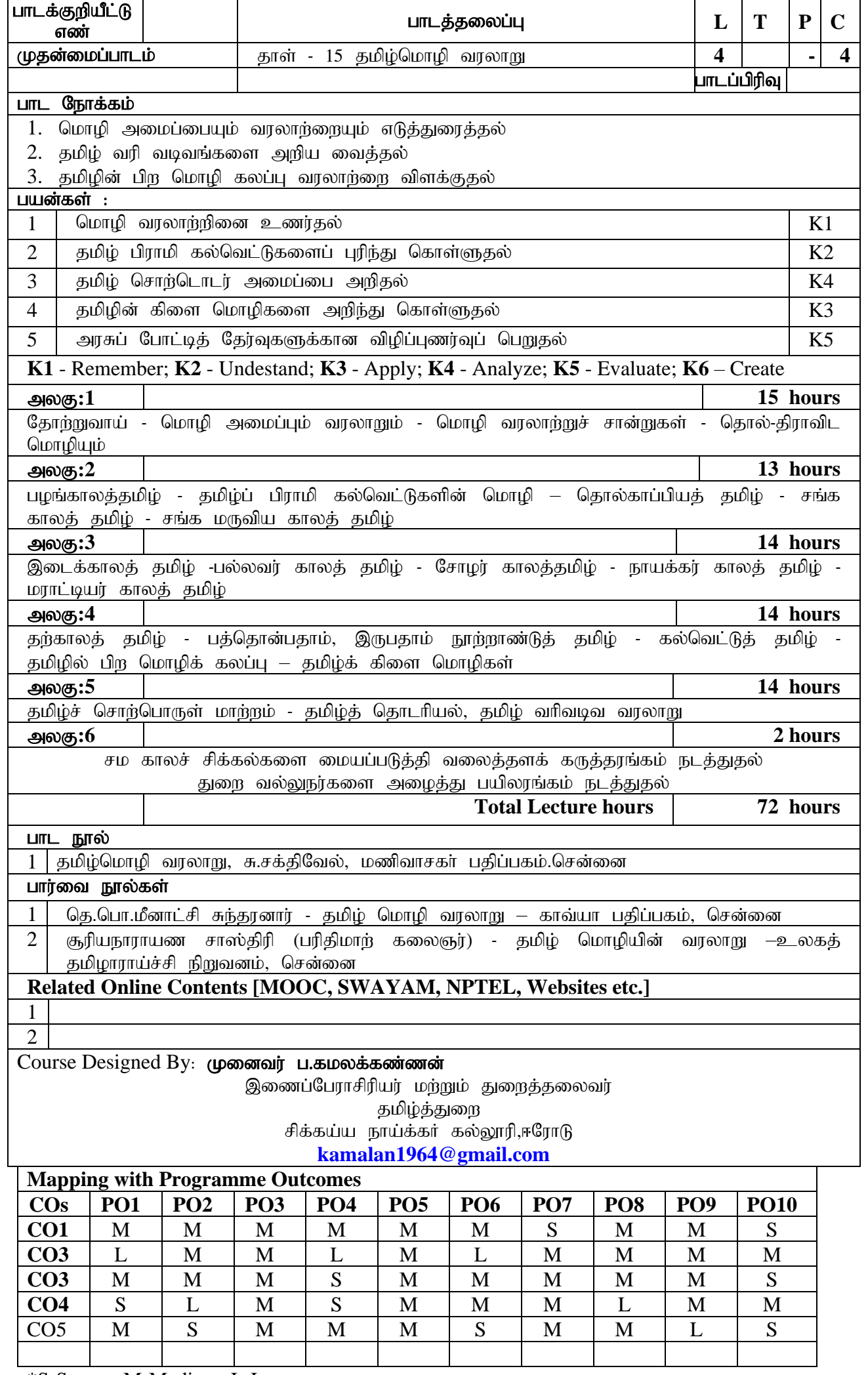

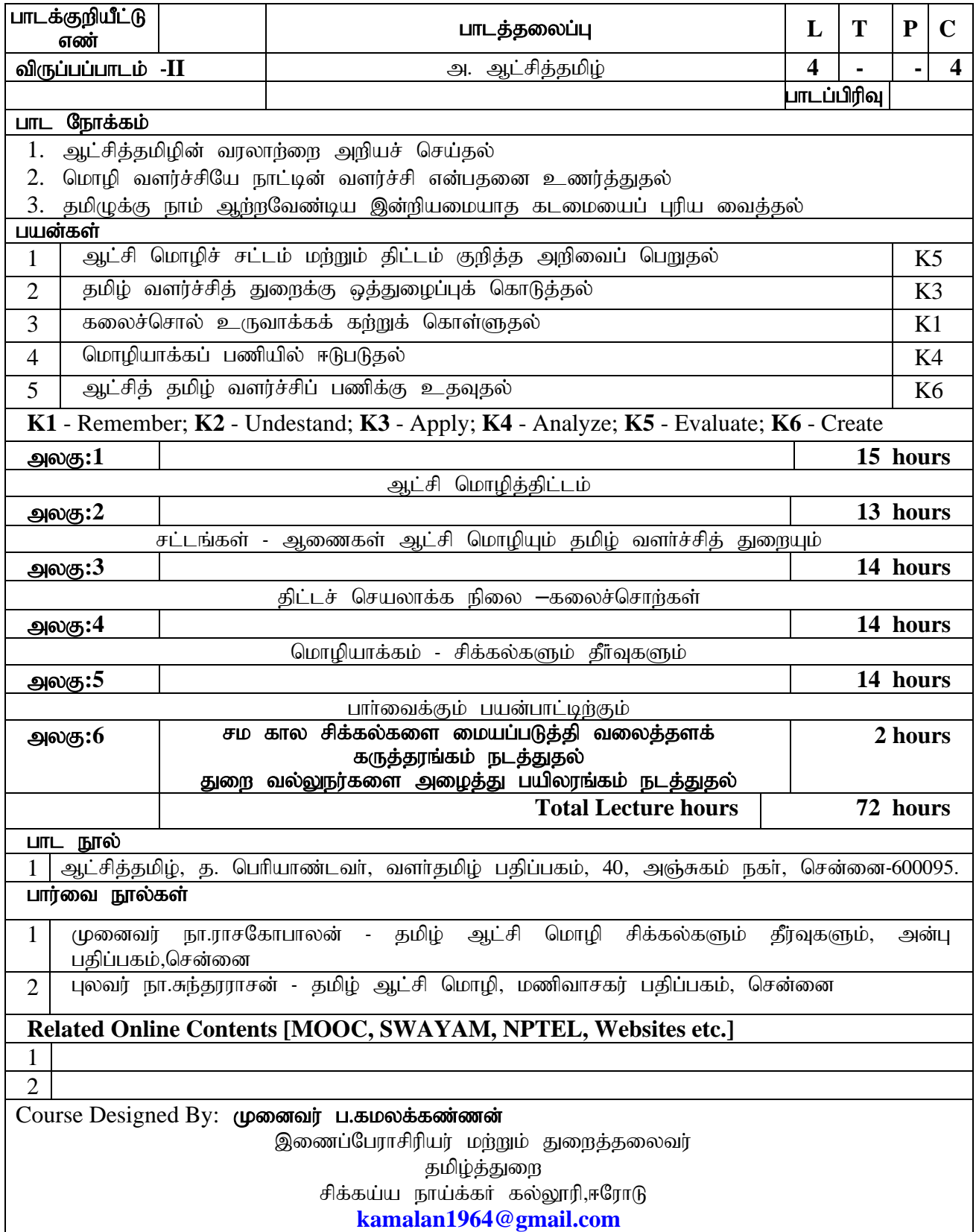

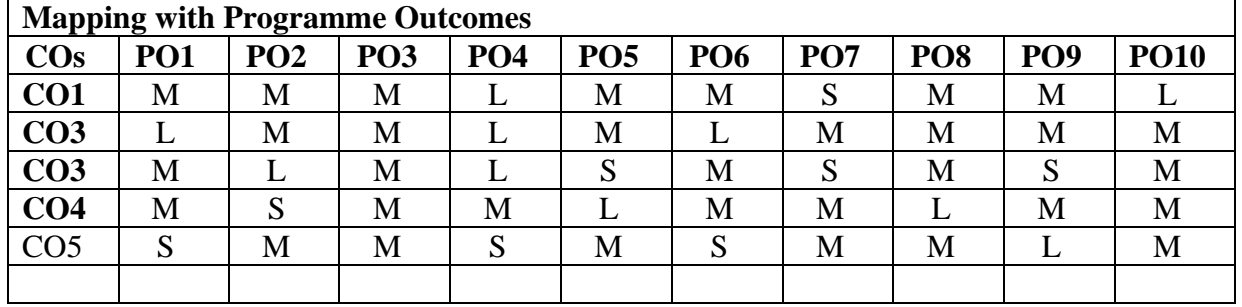

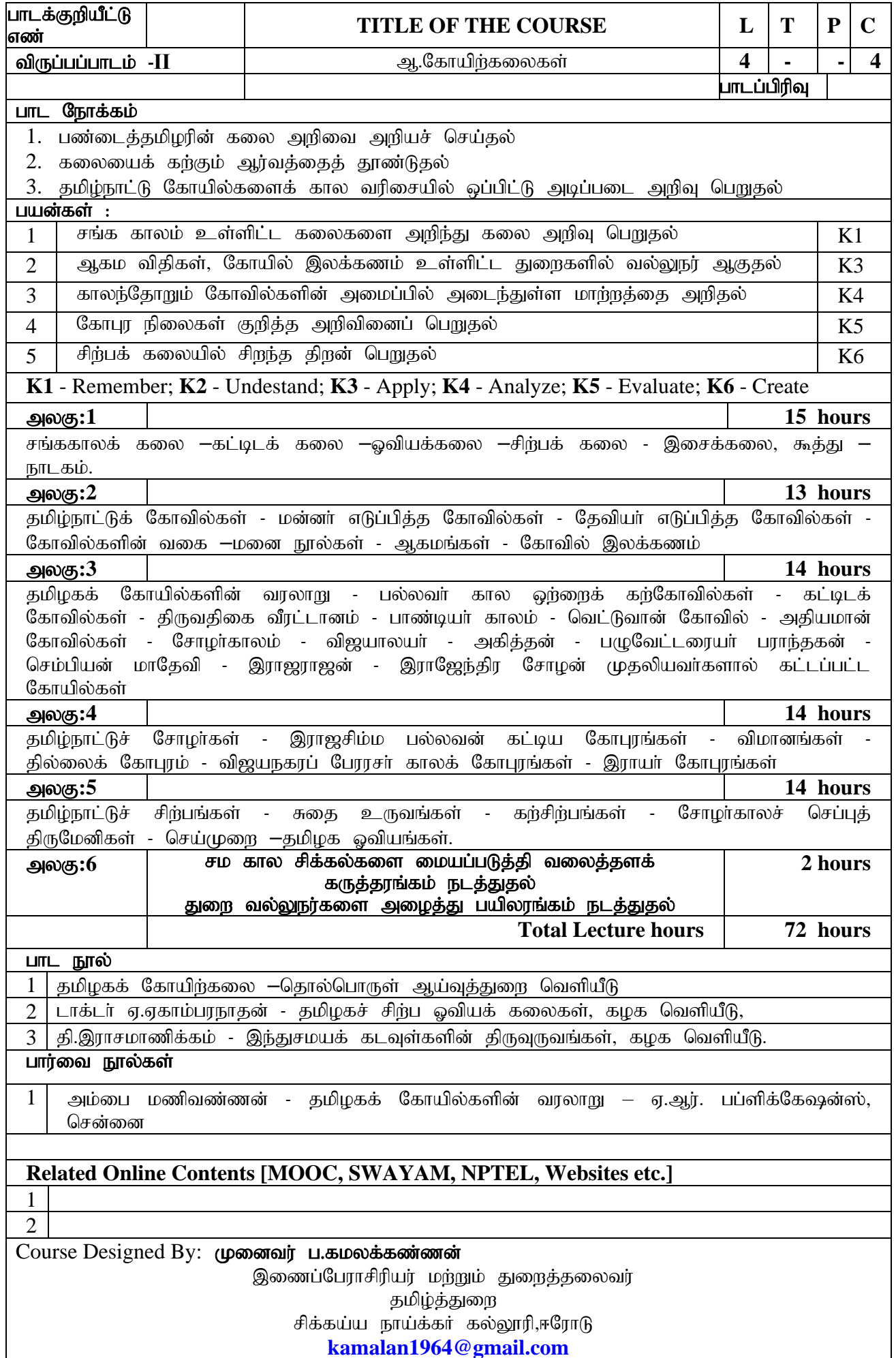

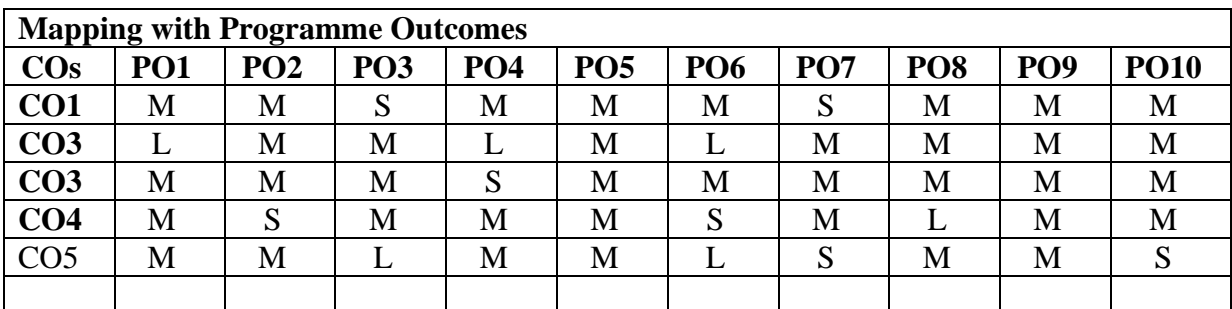

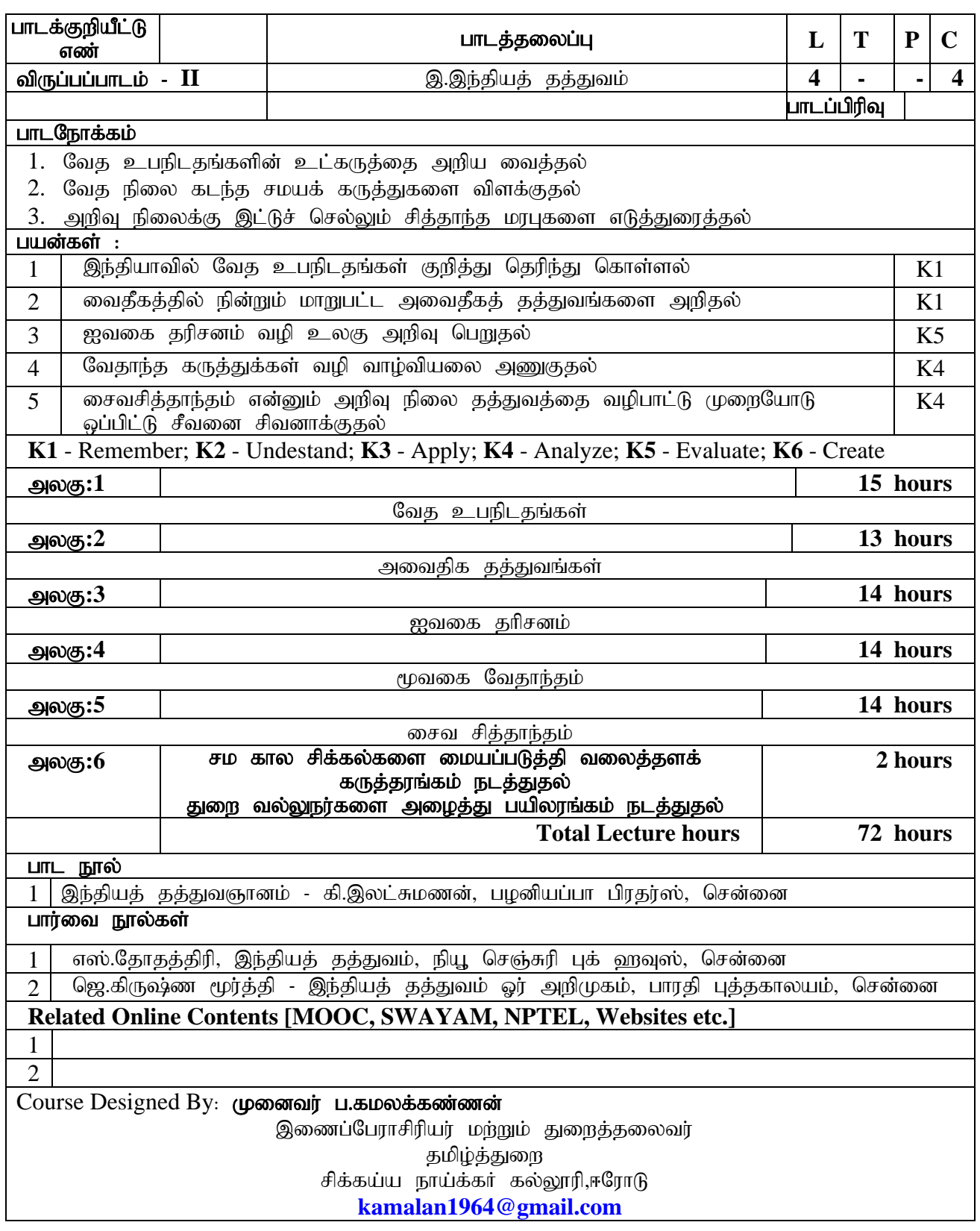

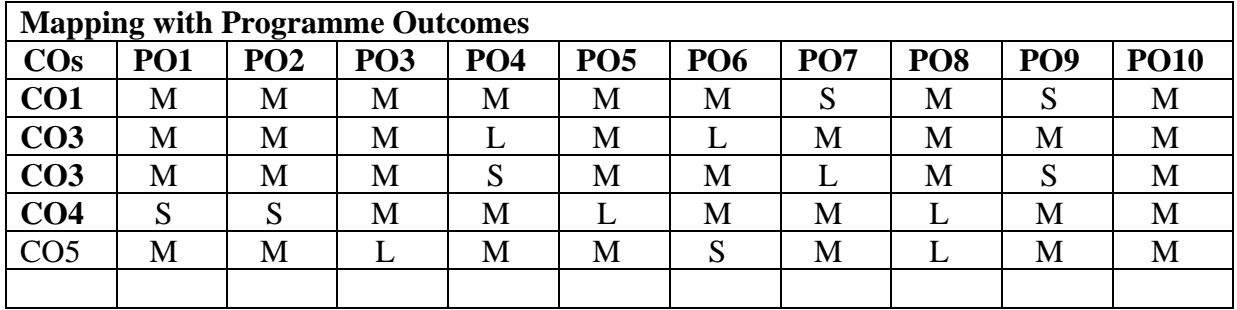

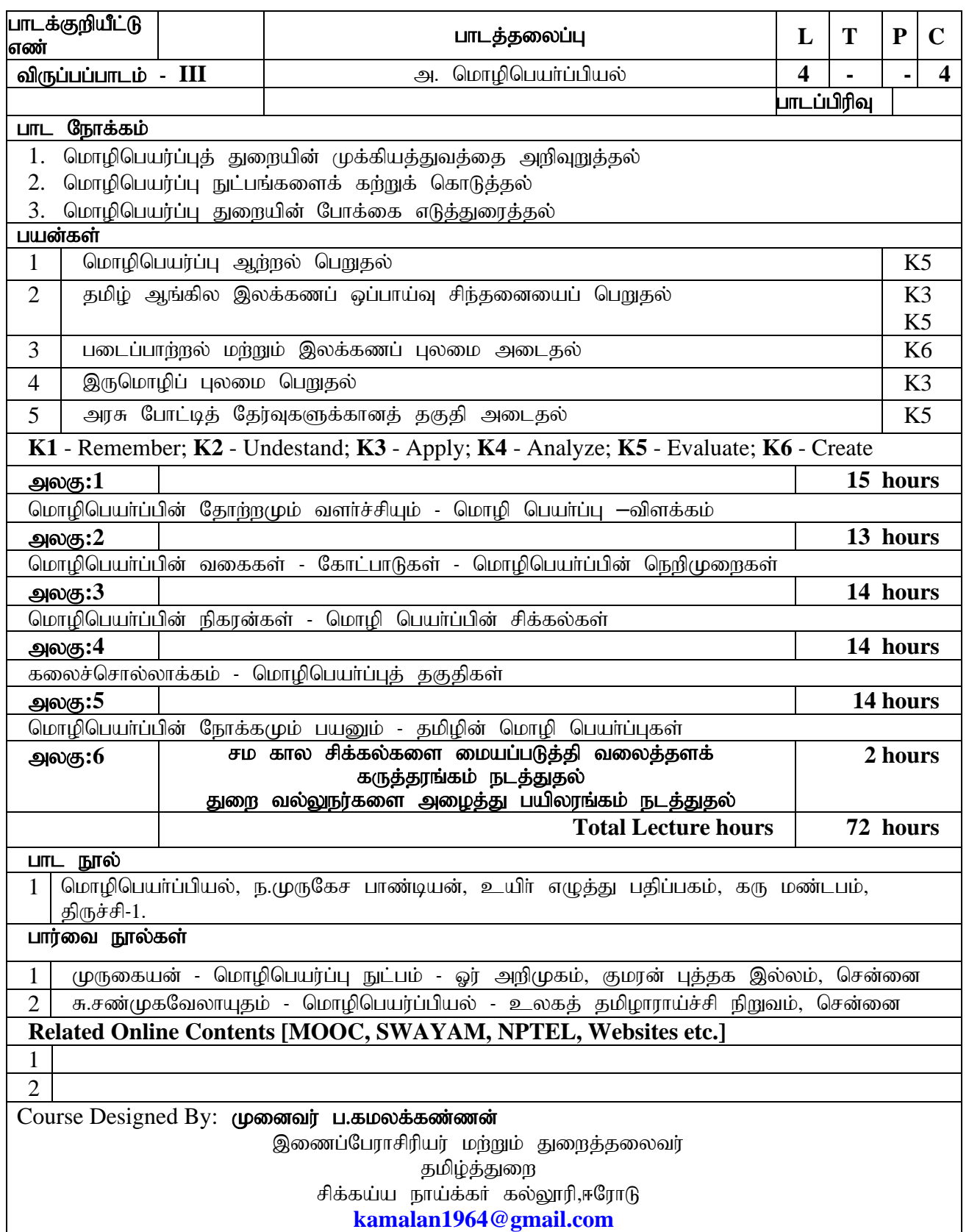

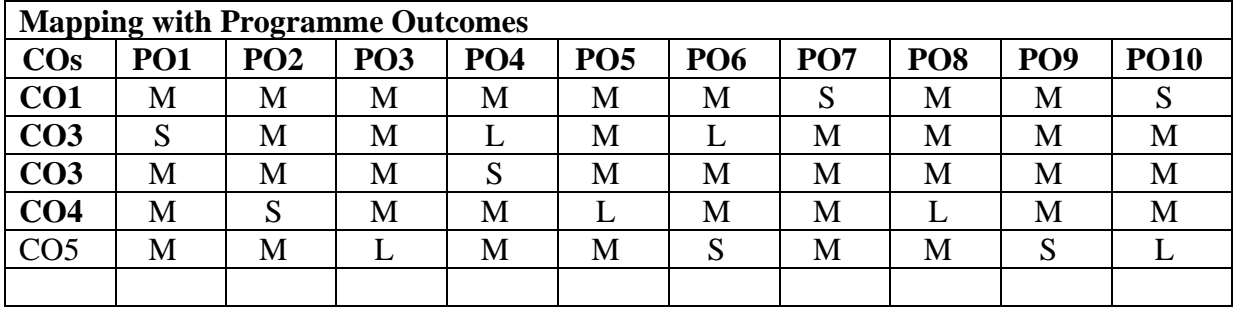

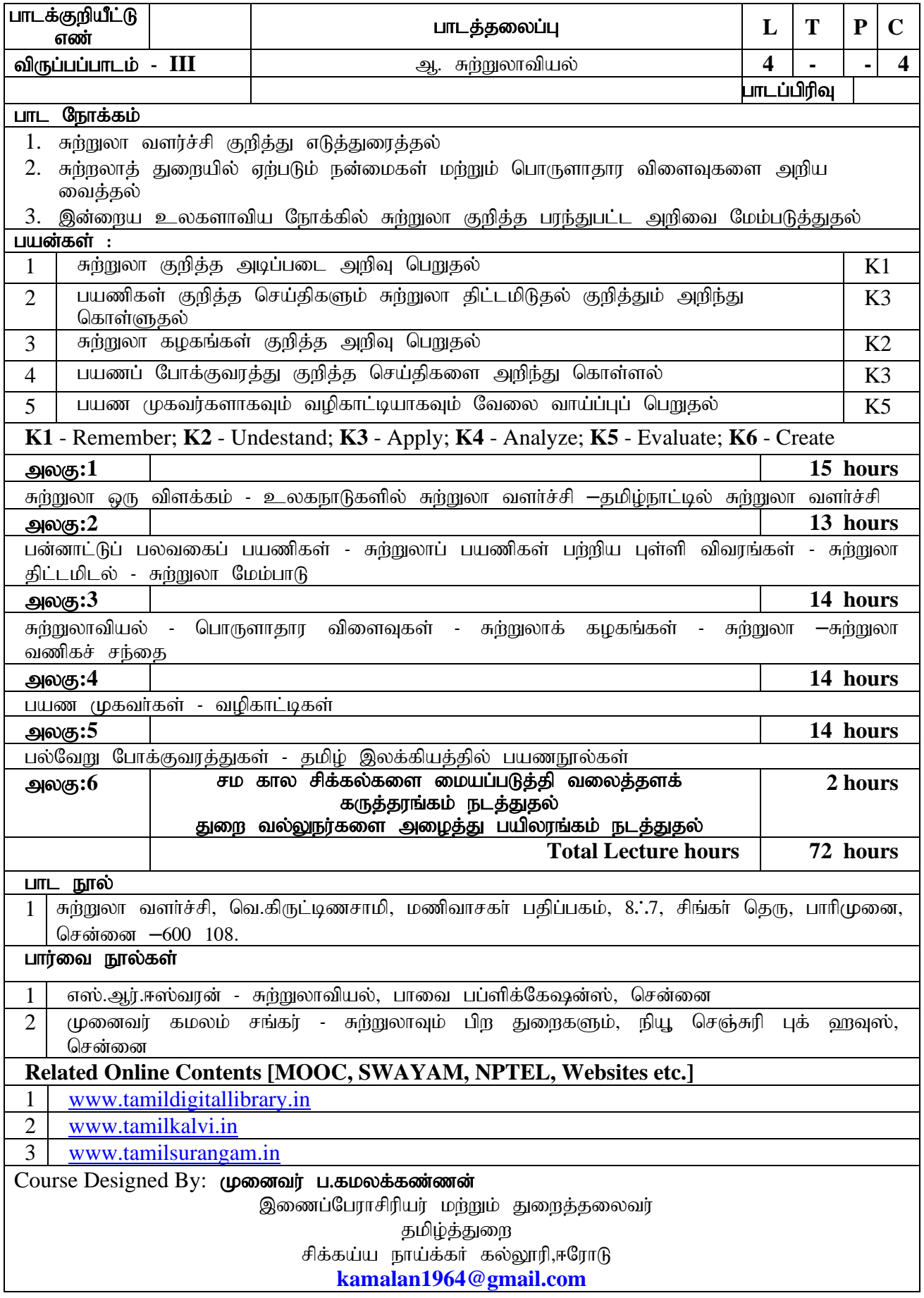

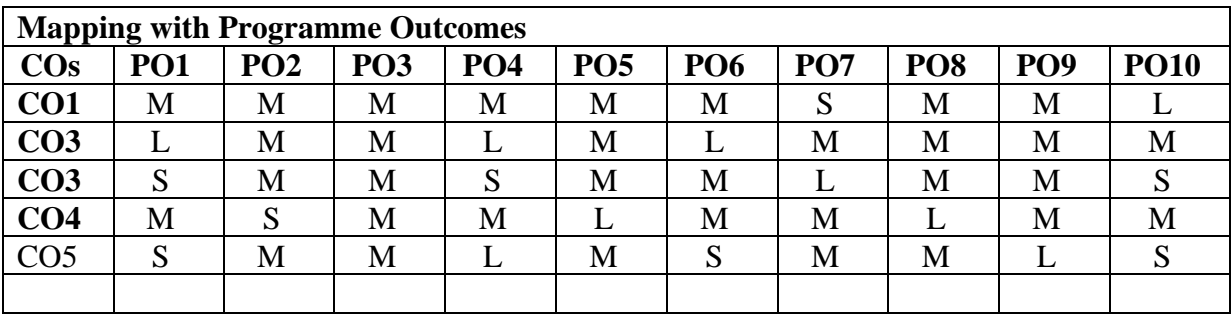

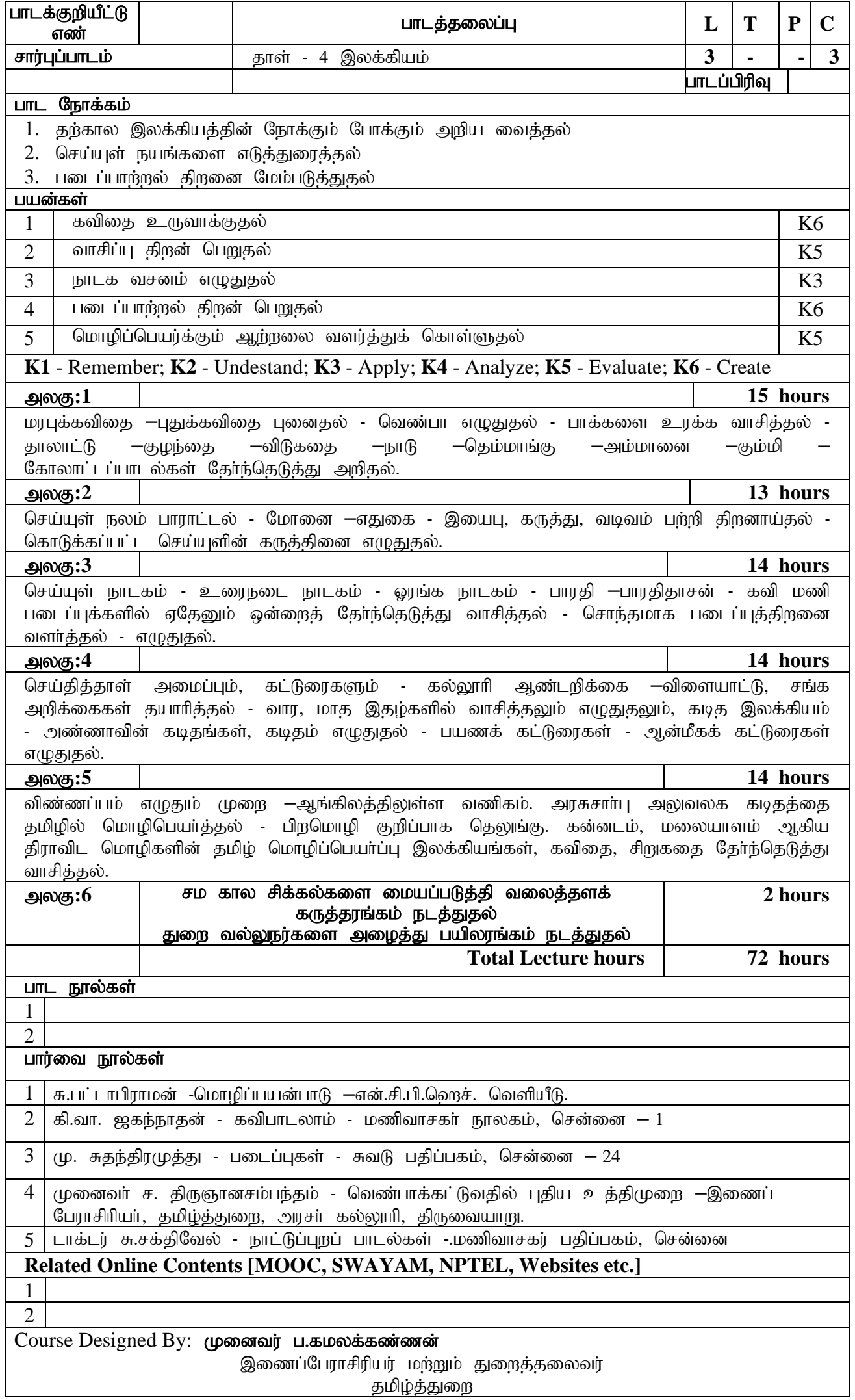

#### சிக்கய்ய நாய்க்கர் கல்லூரி,ஈரோட<mark>ு</mark> **[kamalan1964@gmail.com](mailto:kamalan1964@gmail.com)**

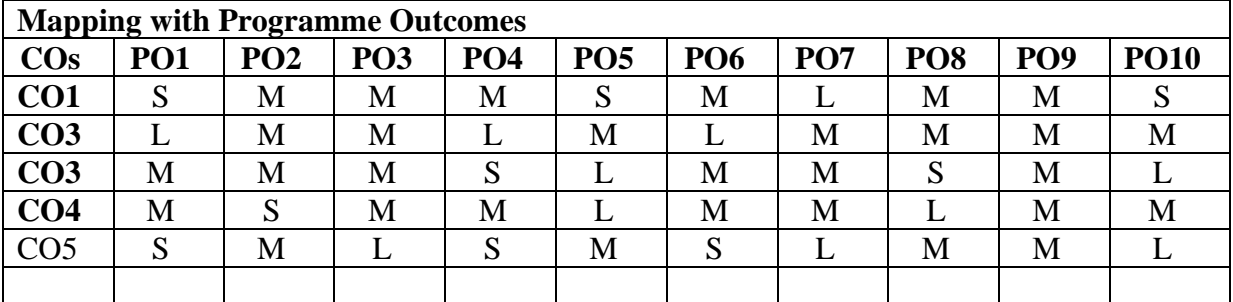

### **General Instructions:**

- **1. Elective Courses:** Minimum Two for Each Semester.
- **2. Supportive Courses:** Minimum One for first three Semesters.
- **3. Value Added Courses:** Minimum 2 and maximum 5 for Each Department for Entire Program
- **4. Job Oriented Certificate Courses:** Two Courses (Each one on First and Second Year)
- **5.** All the Board of Studies are requested to follow the same template and use the TIMES NEW ROMAN FONT with the Size of 12.
- **6.** The Course Designer should be mentioned in each of the corses.